# СОГЛАСОВАНО

Генеральный директор СП "Термо - К" ООО

Е.М.Наумчик cac) 2005 г.

# **УТВЕРЖДАЮ**

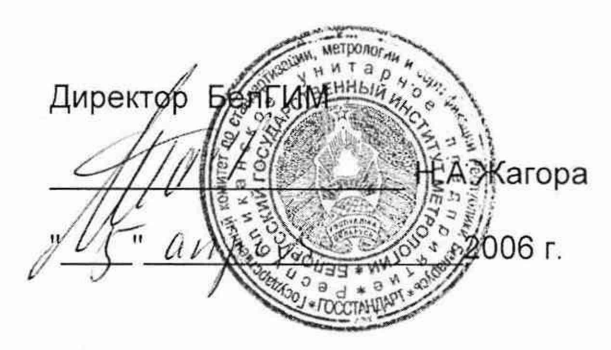

ТЕПЛОСЧЕТЧИКИ **T**9PM - 02

Методика поверки

MN.MH 149-2006 (взамен МП.МН 149-2000)

РАЗРАБОТАНО

Технический директор Каширин Ю.В. = *уекаф* 42005 г.

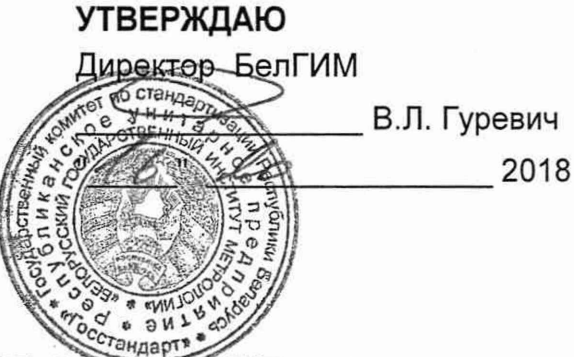

#### ЭКСПЕРТНОЕ ЗАКЛЮЧЕНИЕ

по результатам метрологической экспертизы извещения об изменении методики поверки (МП)

Наименование МП: Теплосчетчики ТЭРМ-02

Разработчик: ООО «Термо-К»

#### На метрологическую экспертизу представлены следующие документы:

1 Извещение АН 059-2018 об изменении № 4 МП.МН 149-2006 2 Акт № 45-03/0702-2017 ГКИ

#### По результатам метрологической экспертизы установлено:

1 Представленная методика поверки с извещением АН 059-2018 об изменении № 4 распространяется на теплосчетчики ТЭРМ-02 и устанавливает методы и средства проведения поверки.

2 Методика поверки с извещением АН 059-2018 об изменении № 4 соответствует требованиям ТКП 8.003-2011 «Система обеспечения единства измерений Республики Беларусь. Поверка средств измерений. Правила проведения работ».

3 Методика поверки с извещением АН 059-2018 об изменении № 4 может быть использована при проведении поверки теплосчетчиков ТЭРМ-02.

Заместитель директора по науке

Н.В. Баковец

Заместитель начальника ПИО температурных и теплофизических Эаместитель директора по науке<br>
3аместитель начальника ПИО<br>
температурных и теплофизических<br>
измерений *Deellyte* T.И. Дикун

# СОГЛАСОВАНО

**УТВЕРЖДАЮ** 

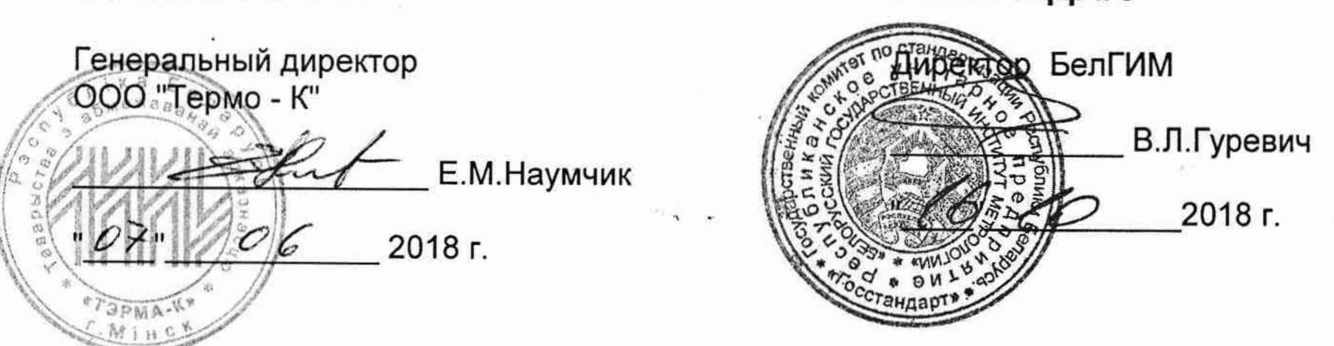

# ИЗВЕЩЕНИЕ АН 059-2018 об изменении «4» МП.МН 149-2006

**РАЗРАБОТАНО** 

Заместитель технического директора Некрашевич В.А. 2018 г. Zu 01

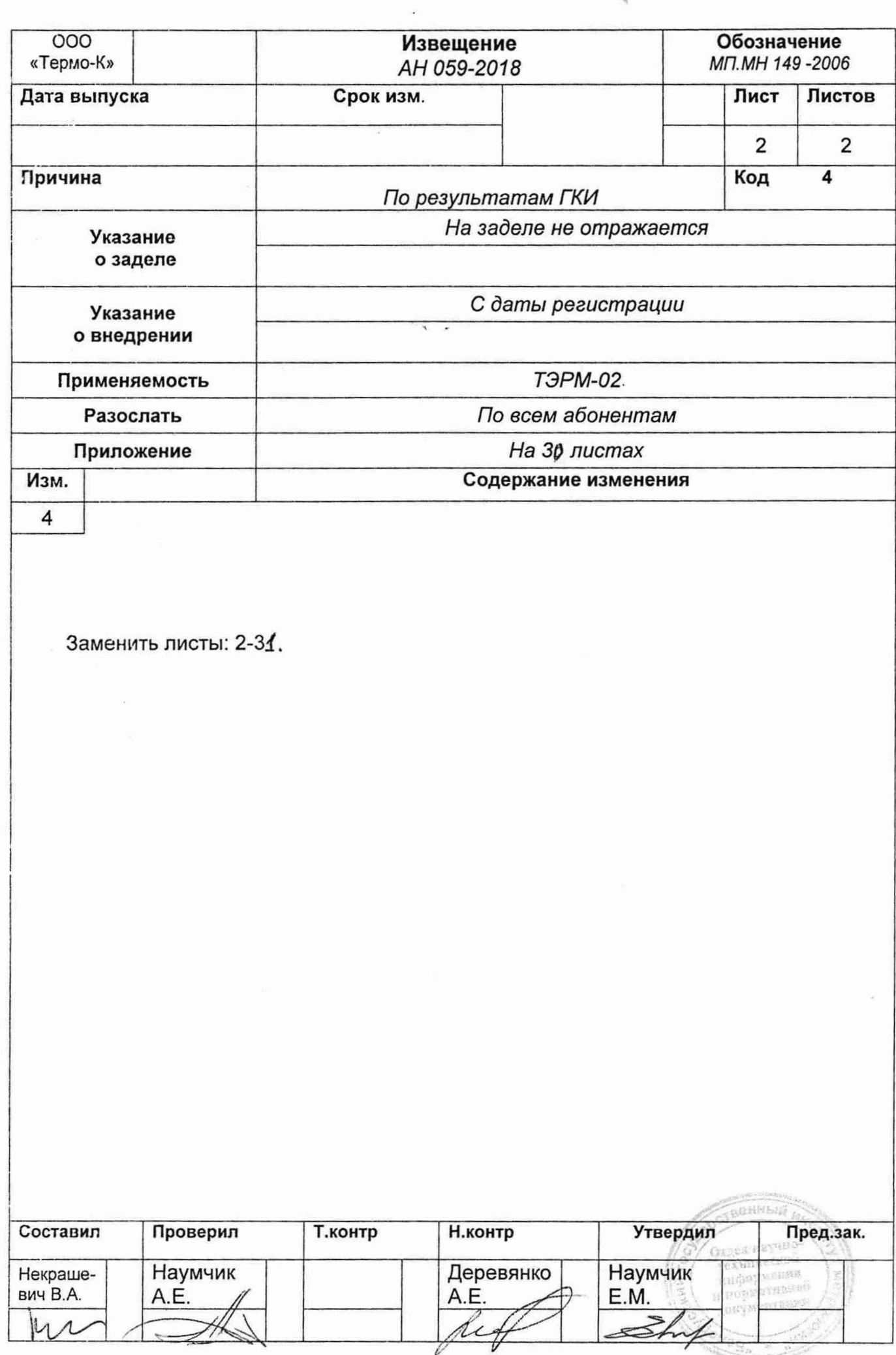

УТВЕРЖДАЮ дректор БелГИМ В.Л. Гуревич 2018

#### *ЭКСПЕРТНОЕ*

по результатам метрологической экспертизы извещения об изменении методики поверки (МП)

Наименование МП: Теплосчетчики ТЭРМ-02

Разработчик: ООО «Термо-К»

#### На метрологическую экспертизу представлены следующие документы:

1 Извешение АН 059-2018 об изменении № 4 МП.МН 149-2006

2 Акт № 45-03/0702-2017 ГКИ

#### По результатам метрологической экспертизы установлено:

1 Представленная методика поверки с извещением АН 059-2018 об изменении № 4 распространяется на теплосчетчики ТЭРМ-02 и устанавливает методы и средства проведения поверки.

2 Методика поверки с извещением АН 059-2018 об изменении № 4 соответствует требованиям ТКП 8.003-2011 «Система обеспечения единства измерений Республики Беларусь. Поверка средств измерений. Правила проведения работ».

3 Методика поверки с извещением АН 059-2018 об изменении № 4 может быть использована при проведении поверки теплосчетчиков ТЭРМ-02.

Заместитель директора по науке  $\mathbb{Z}$   $\mathbb{Z}$  Н.В. Баковец

Заместитель начальника ПИО температурных и теплофизических Заместитель директора по науке  $\mu$  Н.В. Бакове<br>Заместитель начальника ПИО<br>температурных и теплофизических  $\mu$  ( $\mu$ 

н нооматнанов

Настоящая методика поверки (далее-МП) распространяется на теплосчётчики типа ТЭРМ-02 (далее - теплосчётчики) исполнений ТЭРМ-02-1, ТЭРМ-02-2, ТЭРМ-02-3, ТЭРМ-02-4, ТЭРМ-02-5, ТЭРМ-02-6, ТЭРМ-02-7, ТЭРМ-02-8, ТЭРМ-02-9, предназначенные для измерения количества тепловой энергии и объема воды (теплоносителя) с удельной электропроводимостью от 10,00 до 0,02 См/м в открытых и закрытых водяных системах снабжения и потребления тепловой энергии и устанавливает методы их первичной и периодической поверок.

Теплосчётчик должен соответствовать требованиям ТУ РБ 14532321.006 [1].

Теплосчётчики состоят из измерительного преобразователя (далее - ИП-02), выпускаемого по ТУ РБ 14532321.006, одного или нескольких первичных преобразователей расхода типа ПП-3 (далее по тексту - ППР), выпускаемых по ТУ РБ 14532321.006, одного или двух комплектов термопреобразователей сопротивления (далее - КТС) и (или) одиночного термопреобразователя сопротивления (далее - ТС).

В качестве ТС могут использоваться термопреобразователи сопротивления платиновые (далее - ТСП) с номинальной статической характеристикой 100П или Pt100 класса допуска А или В по ГОСТ 6651-2009.

Настоящая МП разработана в соответствии с ТКП 8.003-2011.

Теплосчетчики подлежат первичной поверке при выпуске из производства.

Периодической поверке подлежат теплосчетчики, находящиеся в эксплуатации или на хранении, через установленные межповерочные интервалы.

Первый межповерочный интервал - 48 мес, в дальнейшем - 24 мес.

#### 1 НОРМАТИВНЫЕ ССЫЛКИ

В настоящей МП использованы ссылки на следующие технические нормативно правовые акты в области технического нормирования и стандартизации (далее - ТНПА):

ТКП 8.003-2011 Поверка средств измерений. Правила проведения работ.

ТКП 181-2009 Правила технической эксплуатации электроустановок потребителей.

ТКП 427-2012 Правила техники безопасности при эксплуатации электроустановок.

СТБ 8039-2014 Система обеспечения единства измерений Республики Беларусь. Комплекты термопреобразователей сопротивления платиновых для теплосчетчиков. Методика

поверки.

СТБ EN 1434-1-2011 Теплосчетчики. Часть 1. Общие требования.

ГОСТ 2405-88 Манометры, вакуумметры, мановакуумметры, напоромеры, тягомеры и тягонапоромеры. Общие технические условия.

ГОСТ 6651-2009 Государственная система обеспечения единства измерений. Термопреобразователи сопротивления из платины, меди и никеля. Общие технические требования и методы испытаний

ГОСТ 23706-79 Омметры. Общие технические условия

ГОСТ 23737-79 Меры электрического сопротивления. Общие технические условия.

ГОСТ 28498-90 Термометры жидкостные стеклянные. Общие технические требования. Методы испытаний

ГОСТ 8.206-76 Государственная система обеспечения единства измерений. Генераторы импульсов измерительные. Методы и средства поверки

ГОСТ 6433.3-71 Материалы электроизоляционные твердые. Методы определения электрической прочности при переменном (частоты 50 Гц) и постоянном напряжении.

#### 2 ОПЕРАЦИИ ПОВЕРКИ

При проведении поверки должны быть выполнены операции, указанные в таблице 1.

# Таблица 1

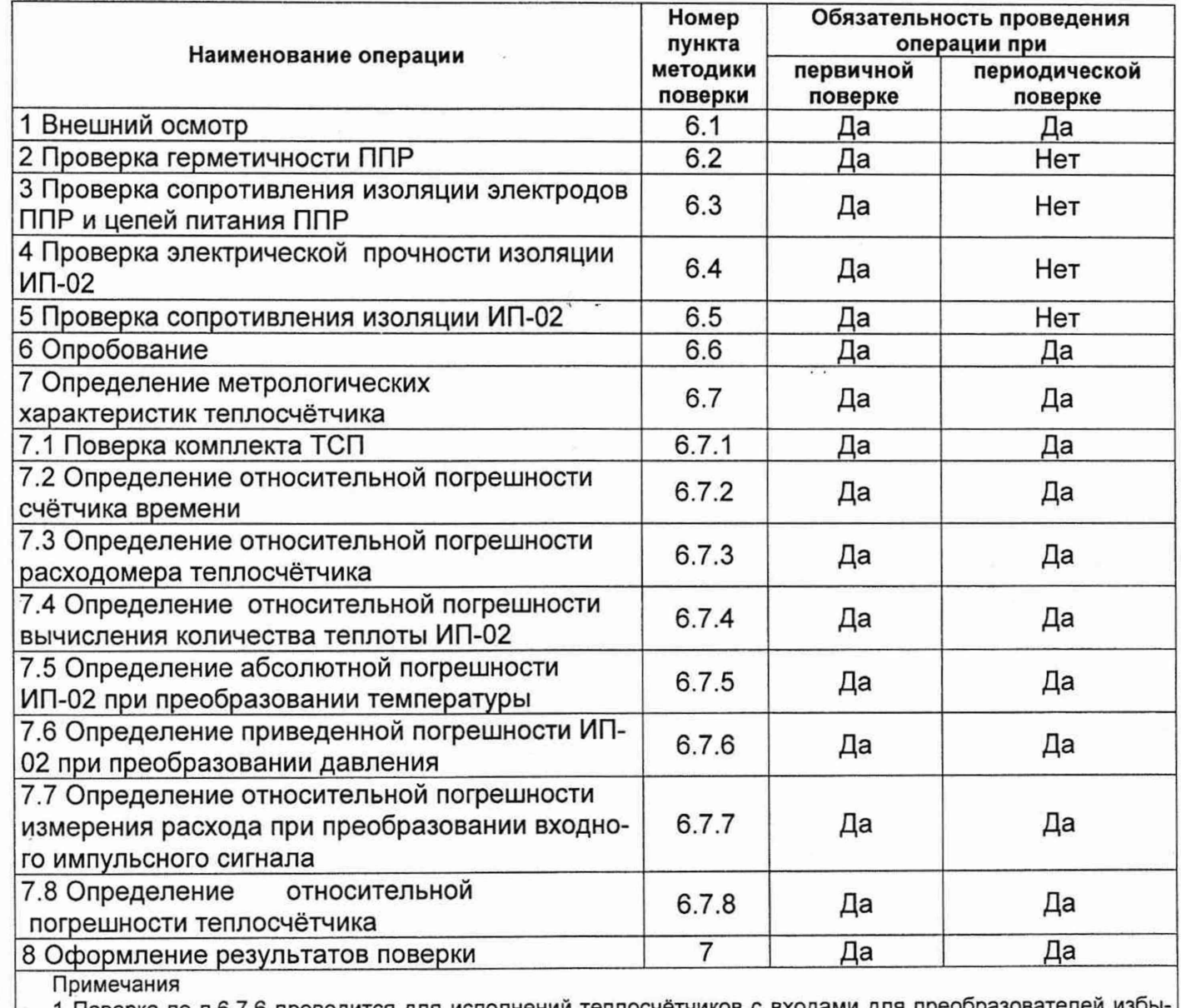

1 Поверка по п.6.7.6 проводится для исполнений теплосчётчиков с входами для преобразователей избыточного давления.

2 Поверка по п.6.7.7 проводится для исполнений теплосчётчиков с входом для внешнего расходомера.

# 3 СРЕДСТВА ПОВЕРКИ

2.1 При проведении поверки должны быть применены средства поверки, указанные в Таблице 2.

Таблица 2

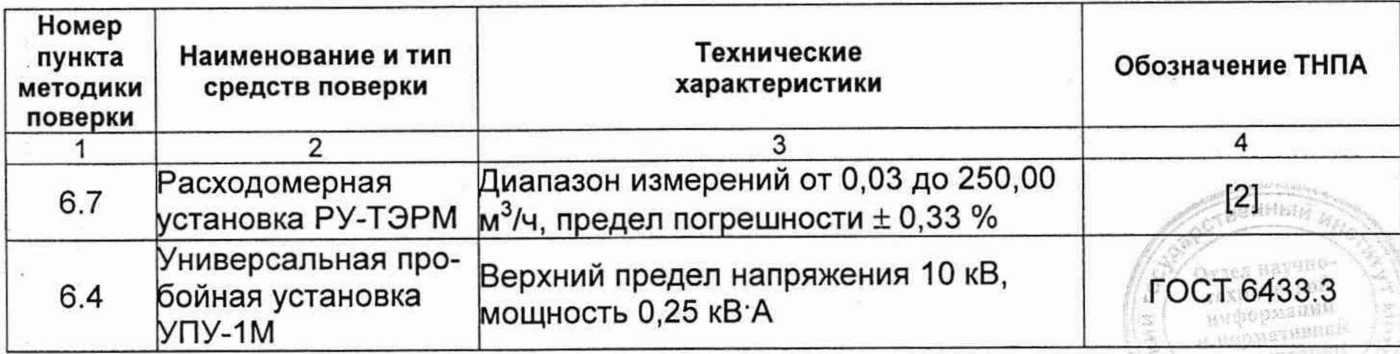

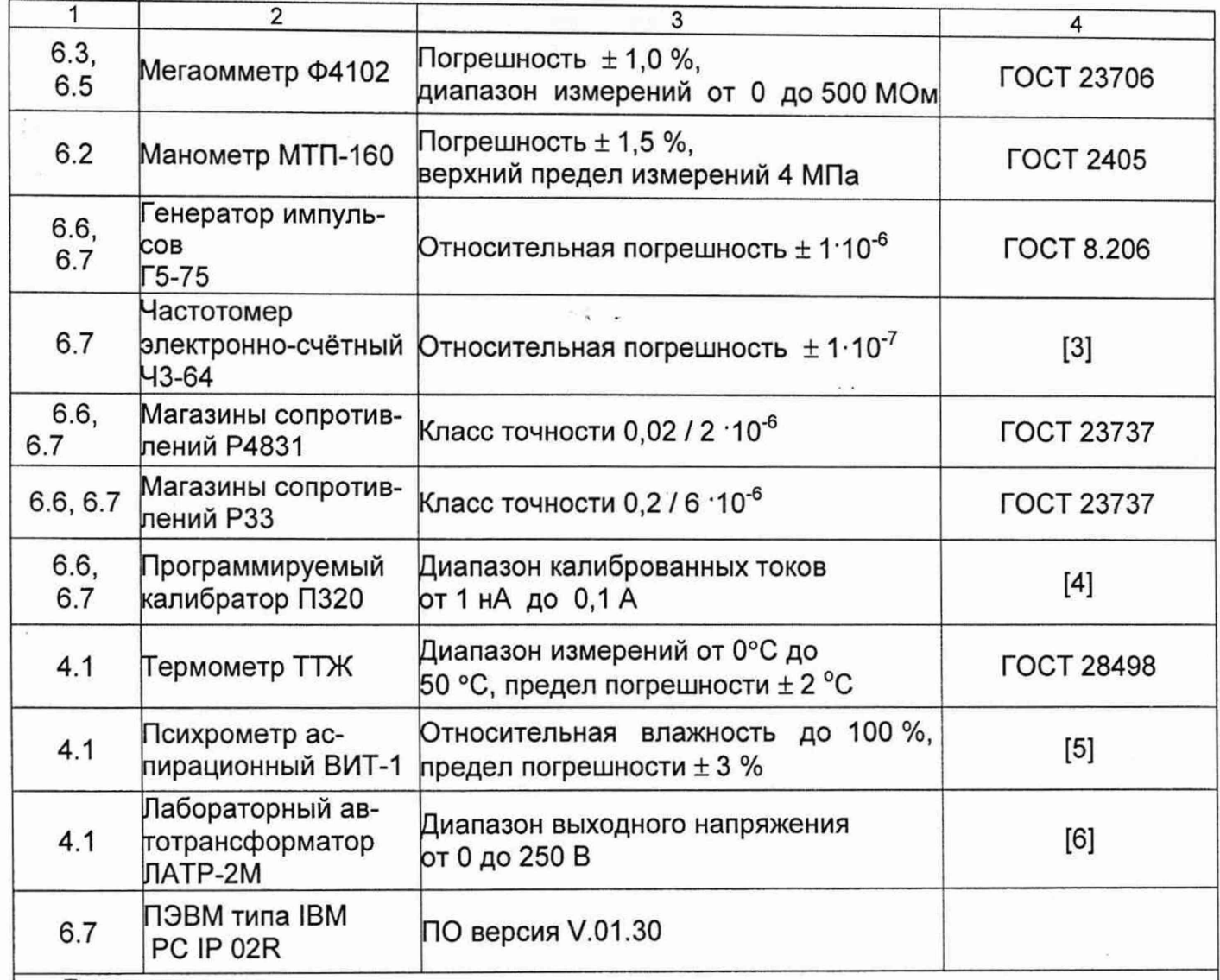

 $-4-$ 

Примечание

Допускается применение других аналогичных средств измерений и оборудования, обеспечивающих определение метрологических характеристик с требуемой точностью.

Средства измерения, применяемые при поверке должны иметь действующее клеймо и/или свидетельство о поверке (аттестации) средств измерений.

#### 3 ТРЕБОВАНИЯ БЕЗОПАСНОСТИ

3.1 При проведении поверки должны быть соблюдены требования безопасности в соответствии с ТКП 181, ТКП 427, а также изложенные в эксплуатационных документах на СИ.

#### 4 УСЛОВИЯ ПОВЕРКИ

4.1 При проведении поверки должны быть выполнены следующие условия:

- температура окружающей среды от 15 °С до 25 °С;
- относительная влажность воздуха от 30 % до 80 %;
- атмосферное давление от 86,0 кПа до 106,7 кПа;
- температура поверочной жидкости (20  $\pm$  10) °С;
- напряжение питания (230  $\pm$  4,6) В;
- частота сети питания (50  $\pm$  1) Гц;
- отсутствие внешних электрических и магнитных полей, кроме поля Земли;
- отсутствие вибрации и тряски, влияющих на работу поверяемого прибора;

документа 1576

- длина линии связи между ППР и ИП-02 должна быть не более 10 м;

- все электрические подключения производятся при выключенном ИП-02.

# 5 ПОДГОТОВКА К ПОВЕРКЕ

5.1 Перед проведением поверки должны быть выполнены следующие подготовительные работы:

-5 -

- проверка наличия действующих свидетельств о поверке (аттестации) средств поверки, оттисков поверительных клейм;

- средства поверки и поверяемые теплосчетчики должны быть включены в сеть перед началом измерений на время, соответствующее требованиям эксплуатационных документов на них.

# 6 ПРОВЕДЕНИЕ ПОВЕРКИ

6.1 Внешний осмотр

6.1.1 При внешнем осмотре теплосчётчика должно быть установлено соответствие его комплектности требованиям паспорта.

6.1.2 При невыполнении требований п.6.1.1 или при отрицательных результатах осмотра (в случае наличия механических повреждений, снижающих степень защиты прибора, или отсутствия чёткой маркировки) теплосчётчик к поверке не допускается.

6.2 Проверка герметичности ППР

6.2.1 Проверку проводят подачей воды в полость трубы ППР под давлением 2,4 МПа.

6.2.2 Результаты поверки считаются удовлетворительными, если в течение 15 мин не наблюдается снижение давления по контрольному манометру.

6.3 Проверка сопротивления изоляции ППР

6.3.1 Проверку электрического сопротивления изоляции цепей электродов ППР и цепей питания ППР относительно корпуса проводить мегаомметром типа Ф4102 при напряжении 500 В. При этом на внутренней поверхности трубопровода и фланцах ППР не должно быть следов влаги или электропроводящего поверхностного налёта.

6.3.2 При проверке ППР должен быть отключен от ИП-02.

6.3.3 Один из зажимов мегаомметра с обозначением "земля" соединить с корпусом, а другой - с каждым из электродов ППР и с контактами цепи питания ППР.

6.3.4 Результаты поверки считаются удовлетворительными, если измеренное значение электрического сопротивления изоляции цепей электродов ППР относительно корпуса составляет не менее 100 МОм, а цепей питания ППР - не менее 40 МОм.

6.4 Проверка электрической прочности изоляции ИП-02

6.4.1 Проверку электрической прочности изоляции ИП-02 проводят в соответствии с ГОСТ 12.2.091.

Для теплосчётчиков исполнений ТЭРМ-02-1, ТЭРМ-02-2, ТЭРМ-02-3, ТЭРМ-02-4 и ТЭРМ-02-5 действующее значение испытательного напряжения переменного тока практически синусоидальной формы частотой 50 Гц между цепью питания 230 В и замкнутыми накоротко контактами вторичных цепей ИП-02 должно составлять: выпущенных до мая 2005 г. -3000 В, выпущ енных после мая 2005 г. - 3700 В. *IS HOOM BTECHNOL* 

Для теплосчётчиков исполнений ТЭРМ-02-6, ТЭРМ-02-7, ТЭРМ-02-8 и ТЭРМ-02-9 действующее значение испытательного напряжения переменного тока практически синусоидальной формы частотой 50 Гц между цепью питания 230 В и замкнутыми накоротко контактами вторичных цепей ИП-02 должно составлять 2300 В.

-6-

6.4.2 Результаты поверки считаются удовлетворительными, если во время испытаний не произошло пробоя изоляции или появления поверхностного разряда.

6.5 Проверка сопротивления изоляции ИП-02

6.5.1 Проверку электрического сопротивления изоляции для теплосчетчиков исполнений ТЭРМ-02-1 и ТЭРМ-02-2 проводят мегаомметром, измеряя сопротивление между цепью питания 230 В и замкнутыми накоротко контактами вторичных цепей ИП-02 при напряжении постоянного тока 500 В.

6.5.2 Результаты поверки считаются удовлетворительными, если измеренное значение сопротивления изоляции составляет не менее 20 МОм.

6.6 Опробование

6.6.1 Установить теплосчётчик на измерительный участок образцовой расходомерной установки и подключить его в зависимости от исполнения согласно схемам, приведённым в приложении В.

6.6.2 Заполнить внутренний объём измерительного участка водой и выдержать теплосчётчик при расходе, соответствующем не менее 50 % от максимального значения расхода теплосчётчика, в течении 5 мин.

6.6.3 Проверить работоспособность кнопок управления и убедиться в достоверности показаний на ЖКИ теплосчётчика часов реального времени (расхождение по времени должно составлять не более 10 мин).

6.6.4 Убедиться, что на ЖКИ теплосчётчика в окне индикации тепловой энергии нет сообщений о технической неисправности и отсутствуют указания на ошибки в работе прибора. При этом нарастающее изменение показаний единицы количества теплоты свидетельствует о нормальной работе теплосчётчика.

6.6.5 Проверка идентификационных данных программного обеспечения теплосчетчика

Поверяют версию программного обеспечения (ПО) теплосчетчика:

С показывающего устройства электронного блока теплосчетчика считывают номер версии ПО.

Результаты проверки идентификационных данных программного обеспечения теплосчетчика считают положительными если номер версии ПО соответствует номеру версии V.01.30.

6.6.6 Результаты опробования считаются удовлетворительными при выполнении требований п.6.6.3; п.6.6.4 и п.6.6.5.

6.7 Определение метрологических характеристик теплосчётчика

6.7.1 Определение погрешности комплекта ТСП.

Поверку комплекта ТСП, входящего в состав теплосчётчика, проводят в соответствии с его нормативной технической документацией.

Результаты поверки считаются положительными, если относительная погрешность измерения разности температур  $\delta$ т комплектом ТСП составляет, %, не более

#### $\pm (0.5 + 3 \cdot \Delta t_{\text{muh}} / \Delta t),$  (6.1)

где  $\Delta t$ мин - минимальная разность температур, измеряемая комплектом, °С;

At - измеряемая разность температур, °С.

#### Примечания:

1 Для теплосчётчиков исполнений ТЭРМ-02-1 и ТЭРМ-02-2  $\Delta t_{\text{MMH}} = 3 \text{ }^{\circ}\text{C}$ .

2 Для теплосчётчиков исполнений ТЭРМ-02-3...TЭРМ-02-9  $\Delta t_{\text{MWH}} = 2 \text{ °C}$ .

6.7.2 Определение относительной погрешности счётчика времени.

6.7.2.1 Подключить вход частотомера Ч к выходу секундных импульсов счётчика времени ИП-02 согласно схемам, приведённым в приложении А, в зависимости от исполнения теплосчетчика.

6.7.2.2 Относительная погрешность счётчика времени  $\delta_{\text{ce}}$ , %, рассчитывается по формулам

$$
\delta_{\text{cs}} = (\overline{T_{cp}} / T_p - 1) \cdot 100,\tag{6.2}
$$

$$
\overline{T_{cp}} = \frac{1}{n} \cdot \sum_{i=1}^{n} T_{ix} \quad , \tag{6.3}
$$

где  $\overline{T_{cn}}$  - среднее арифметическое результатов измерений периода выходных импульсов, с;

 $T_{p}$  - расчётное значение периода выходных импульсов, с,  $T_{p}$  =1с;

 $T_{1X}$  - i-ое значение периода выходных импульсов, с;

 $n$  - количество измерений (n  $\geq$  4).

6.7.2.3. Результаты расчётов заносят в протокол по форме приложения Д (форма протокола рекомендуемая).

6.7.2.4. Относительная погрешность счётчика времени не должна превышать  $±0,01%$ .

6.7.3 Определение относительной погрешности расходомера теплосчётчика.

В настоящей МП приведены два метода поверки теплосчётчика в зависимости от режима использования эталонного средства измерений - методом сличения (по мгновенному расходу) или по накопленному объёму.

6.7.3.1 Определение относительной погрешности измерения расхода методом сличения (первый метод).

6.7.3.1.1 Собрать схему в зависимости от исполнения в соответствии с приложением Б.

6.7.3.1.2 Включить теплосчётчик и прогреть в течение 20 мин.

Последовательно нажимая кнопку ► на верхней крышке ИП-02, перейти в режим индикации мгновенного расхода.

6.7.3.1.3 Относительную погрешность измерения расхода  $\delta_p$  определяют для каждой точки поверки, указанной в таблице Г.1, по следующим формулам

$$
\delta_p = \frac{1}{n} \cdot \sum_{i=1}^{n} \delta_i \tag{6.4}
$$

$$
\delta_i = \frac{(q_{ni} - q_{ni})}{q_{ni}} \cdot 100\% \tag{6.5}
$$

где n - количество измерений, зависящее от параметров (стабильности) расходомерной установки;

д<sub>иі</sub> - і-ое значение расхода воды, измеренное поверяемым теплосчётчиком, м<sup>3</sup>/ч;

д<sub>эі</sub> - i-ое значение расхода воды, измеренное эталонным расходомером, м<sup>3</sup>/ч.

 $(6.6)$ 

Примечание - Относительную погрешность расхода можно рассчитать с использованием ПЭВМ. Для этого необходимо запустить на выполнение одну из следующих программ поверки: «ais 02.exe» или «TermoK ChekUp» (для исполнений ТЭРМ-02-1, ТЭРМ-02-2, ТЭРМ-02-3, ТЭРМ-02-4, ТЭРМ-02-5) или «Поверка расхода ТЭРМ-02» (кроме исполнений ТЭРМ-02-1. ТЭРМ-02-2). Расчёт значений погрешности проводится по формулам (6.4) - (6.5). По результатам измерений и расчётов автоматически создается файл протокола по форме приложения Е, который можно вывести на печать.

6.7.3.1.4 Результаты измерений и расчётов заносят в протокол по форме приложения Е (форма протокола рекомендуемая).

 $-8-$ 

6.7.3.1.5 Результаты поверки считаются положительными, если относительная погрешность измерения расхода не более:

 $\pm$  (1 + 0,01  $\cdot$  q<sub>max</sub> / q) % во всем диапазоне расходов (для всех исполнений теплосчетчиков 1 класса точности):

± 1,5 % в диапазоне расходов от 4 % до 100 % от q<sub>max</sub> (для всех исполнений теплосчетчиков 2 класса точности);

 $\pm$  (2 + 0,02 · q<sub>max</sub> / q) % в диапазоне расходов от q<sub>min</sub> до 4 % от q<sub>max</sub>, включительно, (для исполнений ТЭРМ-02-1, ТЭРМ-02-2, ТЭРМ-02-3, ТЭРМ-02-4 и ТЭРМ-02-5).

Примечание - Для двухдиапазонных теплосчётчиков (выпуск до мая 2005 г.) за д<sub>лях</sub> берётся значение q<sub>max</sub> первого диапазона).

 $\pm$  (1,1 + 0,016 · q<sub>max</sub>/ q) % в диапазоне расходов от q<sub>min</sub> до 4 % от q<sub>max</sub>, включительно, (для исполнений ТЭРМ-02-6, ТЭРМ-02-7, ТЭРМ-02-8 и ТЭРМ-02-9 класса точности 2),

где  $q_{max}$  – максимальное значение расхода м<sup>3</sup>/ч; q - измеряемый расход, м<sup>3</sup>/ч.

6.7.3.2 Определение относительной погрешности теплосчётчика при измерении накопленного объёма (второй метод).

6.7.3.2.1 Собрать схему для нужного исполнения в соответствии с рисунком в приложении Б.

6.7.3.2.2 Включить теплосчётчик и прогреть в течение 20 мин.

6.7.3.2.3 Для теплосчётчиков исполнений ТЭРМ-02-1, ТЭРМ-02-2, ТЭРМ-02-3, ТЭРМ-02-4 и ТЭРМ-02-5 измерения при определении относительной погрешности накопленного объёма могут производиться методом «старт с места». В режиме индикации часов реального времени при нажатии кнопки ▼ происходит переход в режим поверки, позволяющий выводить на ЖКИ показания накопленного объёма и времени накопления. При входе в режим поверки (режим работы - "off") все значения на индикаторе равны нулю. Запуск поверки осуществляется в режиме - "on". Остановка накопления объёма и времени осуществляется нажатием на кнопку ►. Переход по меню поверочного режима, а также выход из режима поверки осуществляется путём последовательного нажатия кнопки ▼.

6.7.3.2.4 Для теплосчётчиков исполнений ТЭРМ-02-6, ТЭРМ-02-7, ТЭРМ-02-8, ТЭРМ-02-9 относительную погрешность накопленного объёма можно рассчитать с использованием ПЭВМ. Для этого необходимо запустить на выполнение программу «Поверка расхода ТЭРМ-02», настроенную для работы в "ручном режиме".

6.7.3.2.5 Относительную погрешность измерения объёма  $\delta_{0.96}$  определяют для каждой точки поверки, указанной в таблице Г.1, по следующей формуле

$$
S_p = \left(\frac{V_u}{V_o} - 1\right) \cdot 100
$$

V<sub>и</sub> – объём, накопленный поверяемым теплосчётчиком, м<sup>3</sup>; где  $V_0$  – объём, накопленный эталонным средством измерения, м<sup>3</sup>.

MILMH 149 - 2006

Примечание - Минимальное значение времени, в течение которого производится измерение, приведено в таблице Г.2.

 $-9-$ 

6.7.3.2.6 Результаты измерений и расчётов заносят в протокол по форме приложения Е (форма протокола рекомендуемая).

6.7.3.2.7 Результаты поверки считаются положительными, если относительная погрешность измерения объёма не более:

 $\pm$  (1 + 0.01  $\cdot$  q<sub>max</sub> / q) % во всем диапазоне расходов (для всех исполнений теплосчетчиков 1 класса точности):

 $\pm$  1,5 % в диапазоне расходов от 4 % до 100 % от д<sub>тах</sub> (для всех исполнений теплосчетчиков 2 класса точности);

 $\pm$  (2 + 0,02 · q<sub>max</sub> / q) % в диапазоне расходов от q<sub>min</sub> до 4 % от q<sub>max</sub>, включительно, (для исполнений ТЭРМ-02-1, ТЭРМ-02-2, ТЭРМ-02-3, ТЭРМ-02-4 и ТЭРМ-02-5).

Примечание - Для двухдиапазонных теплосчётчиков (выпуск до мая 2005 г.) за д<sub>тах</sub> берётся значение q<sub>max</sub> 1-го диапазона.)

 $\pm$  (1,1 + 0,016 · q<sub>max</sub>/ q) % в диапазоне расходов от q<sub>min</sub> до 4 % от q<sub>max</sub>, включительно, (для исполнений ТЭРМ-02-6, ТЭРМ-02-7, ТЭРМ-02-8 и ТЭРМ-02-9 класса точности 2),

где  $q_{max}$  – максимальное значение расхода, м<sup>3</sup>/ч; q - измеряемый расход, м<sup>3</sup>/ч.

6.7.4 Определение относительной погрешности вычисления количества теплоты  $MT-02$ 

В настоящей МП приведены два метода определения ОП ИП-02: по тепловой мощности и по накопленному значению количества теплоты.

6.7.4.1 Определение относительной погрешности ИП-02 по тепловой мощности (первый метод).

6.7.4.1.1 Подключить магазины сопротивлений RP1 - RP7 к ИП-02 в зависимости от исполнения согласно схемам, приведённым в приложении А.

6.7.4.1.2 Включить ИП-02 и прогреть в течение 20 мин.

Последовательно нажимая кнопку ► на верхней крышке ИП-02, перейти в режим индикации тепловой мощности.

6.7.4.1.3 ОП измерения тепловой мощности  $\delta_{un}$  для каждой точки поверки, указанной в таблицах В.1 или В.3, в зависимости от исполнения теплосчётчика, определяют по следующим формулам

$$
\delta_{un} = \left(\frac{\overline{P_u}}{P_p} - 1\right) \bullet 100\% \tag{6.7}
$$

$$
\overline{P}_u = \frac{1}{n} \cdot \sum_{i=1}^n P_i \tag{6.8}
$$

- при установке ПП-3 в подающем трубопроводе для теплосчётчиков исполнений ТЭРМ-02-1-1, ТЭРМ-02-3-1, ТЭРМ-02-5-1, ТЭРМ-02-6-1, ТЭРМ-02-7-1 и ТЭРМ-02-9 (дополнительный канал)

$$
P_P = q_{61} \cdot K1 \tag{6.9}
$$

**16.10)** 

і нормативної

- при установке ПП-3 в обратном трубопроводе для теплосчётчиков исполнений ТЭРМ-02-1-2, ТЭРМ-02-3-2, ТЭРМ-02-5-2, ТЭРМ-02-6-2 и ТЭРМ-02-7-2

$$
P_P = q_{62} \cdot K2
$$
.

Зам. 4

- для теплосчётчиков исполнений ТЭРМ-02-2, ТЭРМ-02-4, ТЭРМ-02-8, ТЭРМ-02-9 (основной канал)

$$
P_P = K_n \cdot q_{61} - K_o \cdot q_{62} \tag{6.11}
$$

где n - количество измерений (n≥4);

Р<sub>р</sub> - расчётное значение тепловой мощности, которое в зависимости от исполнения теплосчётчика определяется по формулам (6.9) - (6.11), МВт;

Р; - і-ое измеренное значение тепловой мощности, МВт;

 $\overline{P}_u$  - среднее арифметическое результатов измерений тепловой мощности, МВт;

д<sub>61</sub> и д<sub>62</sub> - базовое значение расхода, в подающем и обратном трубопроводах соответственно, м<sup>3</sup>/ч;

К1, К2 - тепловые коэффициенты, значения которых приведены в таблице В.1, ГДж/м<sup>3</sup>;  $K_n/K_0$  – тепловые коэффициенты в подающем / обратном трубопроводах, относительно температуры холодной воды, значения которых приведены в таблице В.З. ГДж/м<sup>3</sup>.

Примечание - ОП вычисления тепловой мощности ИП-02 можно определить с использованием ПЭВМ. Для этого необходимо запустить на выполнение одну из следующих программ поверки: «term02m\_v.exe» (только для ТЭРМ-02-1 и ТЭРМ-02-2), «term02c\_v.exe» (только для ТЭРМ-02-3, ТЭРМ-02-4 и ТЭРМ-02-5), «Поверка тепловычислителя ТЭРМ-02С (ТЭРМ-02-3,4,5)» (только для ТЭРМ-02-3, ТЭРМ-02-4 и ТЭРМ-02-5) и «Поверка тепловычислителя ТЭРМ-02 (ТЭРМ-02-6,7,8,9)» (только для ТЭРМ-02-6, ТЭРМ-02-7, ТЭРМ-02-8 и ТЭРМ-02-9). Расчёт значений погрешности проводится по формулам (6.7) - (6.11). По результатам измерений и расчётов автоматически создается файл протокола по форме приложения Д, который можно вывести на печать.

6.7.4.1.4 Результаты измерений и расчётов заносят в протокол по форме приложения Д (форма протокола рекомендуемая).

6.7.4.1.5 Результаты поверки считают положительными, если ОП вычисления тепловой мощности теплосчётчиками исполнений

- ТЭРМ-02-1, ТЭРМ-02-3, ТЭРМ-02-5, ТЭРМ-02-6, ТЭРМ-02-7 (каждого канала), ТЭРМ-02-9 (дополнительного канала) составляет, %, не более

$$
\pm (0.5 + \Delta t_{\text{min}}/\Delta t); \tag{6.12}
$$

- ТЭРМ-02-2, ТЭРМ-02-4, ТЭРМ-02-8, ТЭРМ-02-9 (основного канала),%, не более

$$
\pm (1,0 + \Delta t_{min} / (t_n - t_x) + \Delta t_{min} / (t_o - t_x));
$$
 (6.13)

где  $\Delta t_{\text{muh}}$  – минимальная разность температур, измеряемая ИП-02,°С;

∆t - измеряемая разность температур;

t<sub>n</sub> - измеряемая температура в подающем трубопроводе, °С;

t<sub>o</sub> - измеряемая температура в обратном трубопроводе, °С;

t<sub>x</sub> - измеряемая температура в трубопроводе холодного водоснабжения, °С.

6.7.4.2 Определение ОП ИП-02 по накопленному значению количества теплоты (второй метод) (для теплосчётчиков исполнений ТЭРМ-02-1, ТЭРМ-02-2, ТЭРМ-02-3, ТЭРМ-02-4 и ТЭРМ-02-5).

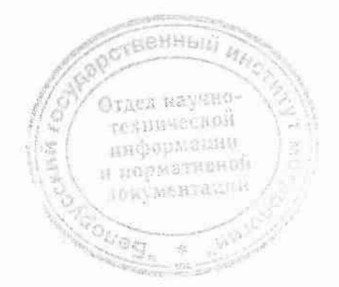

6.7.4.2.1 Подключить магазины сопротивлений RP1 - RP6 к ИП конкретного исполнения согласно схемам, приведенным в приложении А.

 $-11-$ 

6.7.4.2.2 Включить ИП-02 и прогреть в течение 20 мин.

6.7.4.2.3 Для теплосчётчиков исполнений ТЭРМ-02-1, ТЭРМ-02-2, ТЭРМ-02-3, ТЭРМ-02-4 и ТЭРМ-02-5 последовательным нажатием кнопки ► войти в режим индикации показаний часов реального времени. Последующее нажатие кнопки ▼ переводит теплосчётчик в режим поверки, позволяющий выводить на ЖКИ показания накопленного количества теплоты с дополнительной точностью. При этом на ЖКИ выводится сообщение следующего вида:

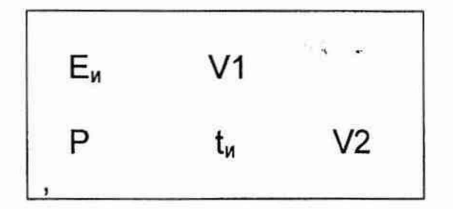

где Е<sub>и</sub> - накопленное значение количества теплоты (1-го канала для ТЭРМ-02-5) за время измерения t<sub>и</sub>, кДж;

V1 - значение накопленного объёма теплоносителя в подающем трубопроводе за время  $t_{\mu}$ , м<sup>3</sup>:

V2 - значение накопленного объёма теплоносителя в обратном трубопроводе за время  $t_{\mu}$ , м<sup>3</sup>;

t<sub>и</sub> - время накопления, с;

Р - индикация режима работы ("on"- включено, "off"- выключено).

Для поверки второго канала измерения (только для ТЭРМ-02-5) необходимо дополнительно нажать кнопку ▼.

При входе в режим поверки значения E<sub>и</sub>, V1, V2 и t<sub>и</sub> равны нулю, а режим работы P -"off".

Установить на магазинах сопротивлений RP1 и RP2 величины сопротивлений, соответствующие максимальному расходу qмах (для исполнений ТЭРМ-02-1, ТЭРМ-02-3 и ТЭРМ-02-5) или расходам, указанным в таблице В.3 (для исполнений ТЭРМ-02-2 и ТЭРМ-02-4).

Установить на магазинах сопротивлений RP3 - RP6 значения, приведённые для первой точки поверки в таблицах В.1 или В.3.

Включить режим накопления количества теплоты с помощью нажатия кнопки  $\blacktriangleright$ . По истечении времени t<sub>и</sub>, минимальное значение которого приведено в таблице Г.2, остановить накопление количества теплоты с помощью повторного нажатия кнопки > и зафиксировать накопленные значения количества теплоты.

Повторить п.6.7.4.2.1-6.7.4.2.3. данной МП для других точек поверки, приведённых в таблицах В.1 или В.3.

6.7.4.2.4 ОП вычисления количества теплоты  $\delta_{un}$  для каждой точки поверки, указанной в таблице В.1 или В.3, в зависимости от исполнения, определять по следующим формулам

> $\delta_{un} = \left(\frac{E_u}{E_p} - 1\right) \cdot 100\%$ ,  $(6.14)$

> > $(6.15)$

- при установке ПП-3 в подающем трубопроводе для теплосчётчиков исполнений ТЭРМ-02-1-1, ТЭРМ-02-3-1, ТЭРМ-02-5-1, ТЭРМ-02-6-1, ТЭРМ-02-7-1 и ТЭРМ-02-9 (дополнительный канал)

$$
E_P = V_1 \cdot K_1;
$$

 $(6.20)$ 

- при установке ПП-3 в обратном трубопроводе для теплосчётчиков исполнений ТЭРМ-02-1-2, ТЭРМ-02-3-2, ТЭРМ-02-5-2, ТЭРМ-02-6-2 и ТЭРМ-02-7-2

 $-12-$ 

$$
E_P = V_2 \cdot K_2 \tag{6.16}
$$

- для теплосчётчиков исполнений ТЭРМ-02-2, ТЭРМ-02-4, ТЭРМ-02-8, ТЭРМ-02-9 (основной канал)

$$
E_P = V_1 \cdot K_n - V_2 \cdot K_0 ; \qquad (6.17)
$$

где Е<sub>р</sub> - расчётное значение количества теплоты, значение которого в зависимости от исполнения теплосчётчика определяется по формулам (6.14) - (6.17). МДж:

Еи - измеренное значение количества теплоты, МДж;

V<sub>1</sub> и V<sub>2</sub> - накопленное значение объёма в подающем и обратном трубопроводе соответственно за время  $t<sub>u</sub>$ . м<sup>3</sup>:

 $K_1, K_2$  - тепловые коэффициенты, значения которых приведены в таблице В.1. ГДж/м<sup>3</sup>:

 $K_n/K_0$  – тепловые коэффициенты в подающем / обратном трубопроводах относительно температуры холодной воды, значения которых приведены в таблице В.3, ГДж/м<sup>3</sup>.

6.7.4.2.6 Результаты измерений и расчётов заносят в протокол по форме приложения Д (форма протокола рекомендуемая).

6.7.4.2.7 Результаты поверки считаются удовлетворительными, если ОП вычисления количества теплоты теплосчётчиками исполнений:

ТЭРМ-02-5, ТЭРМ-02-6, ТЭРМ-02-7 (каждого канала), - TЭРМ-02-1, TЭРМ-02-3, ТЭРМ-02-9 (дополнительного канала),%, не более

$$
\pm (0.5 + \Delta t_{\text{muh}} / \Delta t); \tag{6.18}
$$

- ТЭРМ-02-2, ТЭРМ-02-4, ТЭРМ-02-8, ТЭРМ-02-9 (основного канала),%, не более

 $\pm (1.0 + \Delta t_{min} / (t_n - t_x) + \Delta t_{min} / (t_0 - t_x))$ ; (6.19)

Δt<sub>мин</sub> - минимальная разность температур, измеряемая ИП-02, °С; ¶ где

∆t - измеряемая разность температур, °С;

t<sub>n</sub> - измеряемая температура в подающем трубопроводе, °С;

t<sub>o</sub> - измеряемая температура в обратном трубопроводе, °С;

t<sub>x</sub> - измеряемая температура в трубопроводе холодного водоснабжения, °С.

6.7.5 Определение абсолютной погрешности ИП-02 при преобразовании температуры.

6.7.5.1 Собрать необходимую схему в соответствии с приложением А.

6.7.5.2 Включить ИП-02 и прогреть в течение 20 мин.

Последовательно нажимая кнопку ► на верхней крышке ИП-02, перейти в режим индикации температуры.

6.7.5.3 Абсолютную погрешность ИП-02 при преобразовании температуры  $\Delta_{un}$ , °С, определять для точек поверки, указанных в таблице Г.1, для исполнений ТЭРМ-02-1, ТЭРМ-02-3. ТЭРМ-02-5. ТЭРМ-02-6. ТЭРМ-02-7 (каждого канала). ТЭРМ-02-9 (дополнительного канала) или в таблице В.3, для исполнений ТЭРМ-02-2, ТЭРМ-02-4, ТЭРМ-02-8, ТЭРМ-02-9 (основного канала), по формуле

uativans it

где  $T_u$  - измеренное значение температуры в соответствующем канале измерения, °C; Тр - расчётное значение температуры в соответствующем канале измерения, °С.

Примечание - Асолютную погрешность ИП-02 при преобразовании температуры можно определить с использованием ПЭВМ. Для этого необходимо запустить на выполнение одну из следующих программ поверки: «term02m\_v.exe» (только для ТЭРМ-02-1 и ТЭРМ-02-2), «term02c\_v.exe» (только для ТЭРМ-02-3, ТЭРМ-02-4 и ТЭРМ-02-5), «Поверка тепловычислителя ТЭРМ-02С (ТЭРМ-02-3,4,5)» (только для ТЭРМ-02-3, ТЭРМ-02-4 и ТЭРМ-02-5) и «Поверка тепловычислителя ТЭРМ-02 (ТЭРМ-02-6, 7, 8, 9) » (только для ТЭРМ-02-6, ТЭРМ-02-7, ТЭРМ-02-8 и ТЭРМ-02-9). Расчёт значений погрешности проводится по формуле (6.20). По результатам измерений и расчётов автоматически создается файл протокола по форме приложения Д, который можно вывести на печать.

6.7.5.4 Результаты измерений и расчётов заносятся в протокол по форме приложения Д (форма протокола рекомендуемая).

6.7.5.5 Результаты поверки считаются удовлетворительными, если абсолютная погрешность ИП-02 при преобразовании температуры не превышает ± 0.2 °С.

6.7.6 Определение основной приведенной погрешности ИП-02 при преобразовании избыточного давления.

6.7.6.1 Подключить к измерительным входам ИП-02 программируемый калибратор I согласно схемам, приведённым в приложении А.

6.7.6.2 Включить ИП-02 и прогреть в течение 10 мин.

Последовательно нажимая кнопку ► на верхней крышке ИП-02, перейти в режим индикации давления.

6.7.6.3 Приведенную погрешность ИП-02 при преобразовании давления, %,  $\gamma_I$  определять в точках поверки 4n мА (0 МПа), 12n мА (0,8 МПа), 20n мА (1,6 МПа) (где n - количество подключённых каналов давления) по формуле

$$
\gamma_1 = ((p_u - p_p) / 1, 6) \cdot 100 , \qquad (6.21)
$$

 $p_p$  – расчётное значение давления, МПа; где  $p_u$  – измеренное значение давления, МПа.

Примечание - Приведенную погрешность ИП-02 при преобразовании давления можно определить с использованием ПЭВМ. Для этого необходимо запустить на выполнение одну из следующих программ поверки: «term02m\_v.exe» (только для ТЭРМ-02-1 и ТЭРМ-02-2), «term02c\_v.exe» (только для ТЭРМ-02-3, ТЭРМ-02-4 и ТЭРМ-02-5). Расчёт значений погрешности проводится по формуле (6.21). По результатам измерений и расчётов автоматически создается файл протокола по форме приложения Д, который можно вывести на печать.

6.7.6.4 Результаты измерений и расчётов заносят в протокол по форме приложения Д (форма протокола рекомендуемая).

6.7.6.5 Результаты поверки считают удовлетворительными, если приведенная погрешность ИП-02 при преобразовании давления для каждого канала измерения не превышает  $± 0.5$  %.

6.7.7 Определение относительной погрешности измерения расхода при преобразовании входного импульсного сигнала.

6.7.7.1 Подключить к измерительным входам ИП-02 генератор импульсов Г согласно схемам, приведённым в приложении А.

Последовательно нажимая кнопку ► на верхней крышке ИП-02, перейти в режим индикации расхода дополнительного расходомера.

TEARNWECKON NEQUOMSHEE **WORGHING** 

6.7.7.2 Установить на генераторе импульсов Г выходной сигнал с напряжением высокого уровня (3,2 - 5,0) В, частотой 100 Гц и скважностью 2.

6.7.7.3 Относительную погрешность ИП-02 при преобразовании входного импульсного сигнала  $\delta_u$  определять в точках поверки 100 Гц и 10 Гц по формулам:

$$
\delta_u = (q_u / q_p - 1) \cdot 100, \, \%
$$
\n(6.22)

$$
q_p = 3.6 \cdot f \cdot K,\tag{6.23}
$$

где  $q_u$  - измеренное значение расхода, м<sup>3</sup>/ч;

 $q_p$  – расчётное значение расхода, м $3/4$ ;

f-частота входного импульсного сигнала;

К - вес входного импульса, л/имп.

Примечание - Относительную погрешность ИП-02 при преобразовании входного импульсного сигнала можно определить с использованием ПЭВМ. Для этого необходимо запустить на выполнение одну из следующих программ поверки: «term02m v.exe» (только для ТЭРМ-02-1 и ТЭРМ-02-2). «term02c v.exe» (только для ТЭРМ-02-3, ТЭРМ-02-4 и ТЭРМ-02-5) или «Поверка тепловычислителя ТЭРМ-02 (ТЭРМ-02-6,7,8,9)» (только для ТЭРМ-02-6, ТЭРМ-02-7, ТЭРМ-02-8 и ТЭРМ-02-9). Расчёт значений погрешности проводится по формулам (6.22 - 6.23). По результатам измерений и расчётов автоматически создается файл протокола по форме приложения Д, который можно вывести на печать.

6.7.7.4 Результаты измерений и расчётов заносят в протокол по форме приложения Д (форма протокола рекомендуемая).

6.7.7.5 Результаты поверки считают положительными, если относительная погрешность измерения расхода при преобразовании входного импульсного сигнала не превышает  $± 0,1%$ .

6.7.8 Определение относительной погрешности теплосчётчика.

6.7.8.1 ОП теплосчётчика  $\delta_{mc}$  исполнений ТЭРМ-02-1, ТЭРМ-02-3, ТЭРМ-02-5, ТЭРМ-02-6, ТЭРМ-02-7 (для каждого канала измерения) и ТЭРМ-02-9 (для дополнительного канала) при измерении количества теплоты рассчитывается по формуле

$$
\delta_{\text{mc}} = |\delta_{\text{p}}| + |\delta_{\text{un}}| + |\delta_{\text{r}}|,\tag{6.24}
$$

где  $\delta_{p}$  - ОП измерения объёма или расхода теплоносителя по п.6.7.3;

 $\delta_{\text{nn}}$  - ОП преобразования количества теплоты или тепловой мощности ИП-02 по п.6.7.4;

 $\delta_{\tau}$  - ОП измерения разности температур комплектом ТСП по п.6.7.1.

6.7.8.2 Результаты расчётов заносятся в протокол по форме приложения Ж (форма протокола рекомендуемая).

6.7.8.3. Результаты поверки считаются удовлетворительными, если ОП теплосчётчика составляет не более:

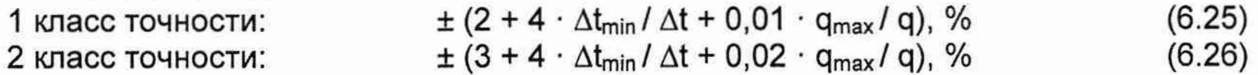

6.7.8.4 ОП теплосчётчика  $\delta_{mc}$ , %, исполнений ТЭРМ-02-2, ТЭРМ-02-4, ТЭРМ-02-8 и ТЭРМ-02-9 (основной канал) при измерении количества теплоты рассчитывается по формуле

$$
\delta_{mc} = \sqrt{\delta E_D^2 + \delta_{\mu\eta}^2} \tag{6.27}
$$

где  $\delta_{\text{un}}$  - относительная погрешность преобразования тепловой мощности для каждой точки поверки, указанной в таблице В.3, которая определяется по п.6.7.4.1.3 по формуле (6.7);

 $-15-$ 

 $\delta E_D$  - относительная погрешность двухпоточного теплосчётчика, %, полученная на основе нормированных метрологических характеристик функциональных узлов прибора и с учётом предельных режимов работы, рассчитанная по формуле

$$
\delta E_D = \frac{1.1 \cdot \sqrt{(f \cdot \Delta_1)^2 + ((1 - f \cdot \Delta_2)^2 + (\delta V \cdot (t_{\Pi} - t_x))^2 + (\delta V \cdot f \cdot (1 - k \cdot)) \cdot t_{\Pi} - t_x)}}{f \cdot k_{\text{min}} \cdot t_{\Pi} + (1 - f \cdot) \cdot (t_{\Pi} - t_x)}
$$
(6.28)

где  $f = q_{62}/q_{61}$  – отношение объёмных расходов в обратном и прямом трубопроводах;

 $\delta V = 0.01$  - предел допускаемой относительной погрешности измерения объёма теплоносителя для класса точности 1, доли единицы;

 $\delta V = 0.015$  – предел допускаемой относительной погрешности измерения объёма теплоносителя для класса точности 2, доли единицы;

 $\Delta_1 = 0.1 + 0.005 \cdot (t_n - t_0) - n$ редел допускаемой абсолютной погрешности измерения разности температур (t<sub>n</sub> - t<sub>o</sub>), °C;

 $\Delta_2 = 0, 1 + 0,005 \cdot (t_n - t_x) -$  предел допускаемой абсолютной погрешности измерения разности температур  $(t_n - t_x)$ , °С;

 $K = (t_n - t_o) / t_n -$  коэффициент;

 $t_{x}$  - значение температуры в трубопроводе холодного водоснабжения, равное 0 °С.

6.7.8.5 Результаты расчётов заносятся в протокол по форме приложения Ж (форма протокола рекомендуемая).

6.7.8.6. Результаты поверки считаются положительными, если ОП теплосчётчика составляет не более:

1 класс точности:

 $\pm$  2.6 %, npu f = 0.7, t<sub>x</sub>= 0 °C, t<sub>n</sub>= 140 °C, k = 0.71;  $\pm$  2,8%, npu f = 1,0, t<sub>x</sub>= 0 °C, t<sub>n</sub>= 140 °C, k = 0,71;  $\pm$  3.8 %, npu f = 1.0, t<sub>x</sub> = 0 °C, t<sub>n</sub> = 40 °C, k = 0,50;  $\pm$  4.0 %, npu f = 0.7, t<sub>x</sub>= 0 °C, t<sub>n</sub>= 40 °C, k = 0,25,

2 класс точности:  $\pm$  3.5 %, npu f = 0.7, t<sub>x</sub>= 0 °C, t<sub>n</sub>= 140 °C, k = 0.71;  $\pm$  4.0 %, npu f = 1.0, t<sub>x</sub>= 0 °C, t<sub>n</sub>= 140 °C, k = 0,71;  $\pm$  6.0 %, npu f = 1.0, t<sub>x</sub>= 0 °C, t<sub>n</sub>= 40 °C, k = 0.50;  $\pm$  6.0 %, npu f = 0.7, t<sub>x</sub>= 0 °C, t<sub>n</sub>= 40 °C, k = 0.25

#### 7 Оформление результатов поверки

7.1. Результаты поверки заносят в протокол, форма которого приведена в Приложениях Д, Е, Ж, И.

7.2. Если по результатам поверки теплосчетчик признан пригодным к применению, то, на корпус ИП-02 поверитель наносит поверительное клеймо и выдает свидетельство о государственной поверке по форме приложения Г ТКП 8.003-2011, с указанием даты поверки.

7.3 Если по результатам поверки теплосчетчик признан непригодным к применению, поверительное клеймо гасят, свидетельство о поверке аннулируют и выписывают заключение о непригодности по форме приложения Д ТКП 8.003-2011 с указанием причин. Теплосчетчик к применению не допускается.

# Приложение А

(обязательное)

Схема подключения теплосчётчиков исполнений ТЭРМ-02-1 и ТЭРМ-02-2 при определении относительной погрешности преобразования количества теплоты и счётчика времени

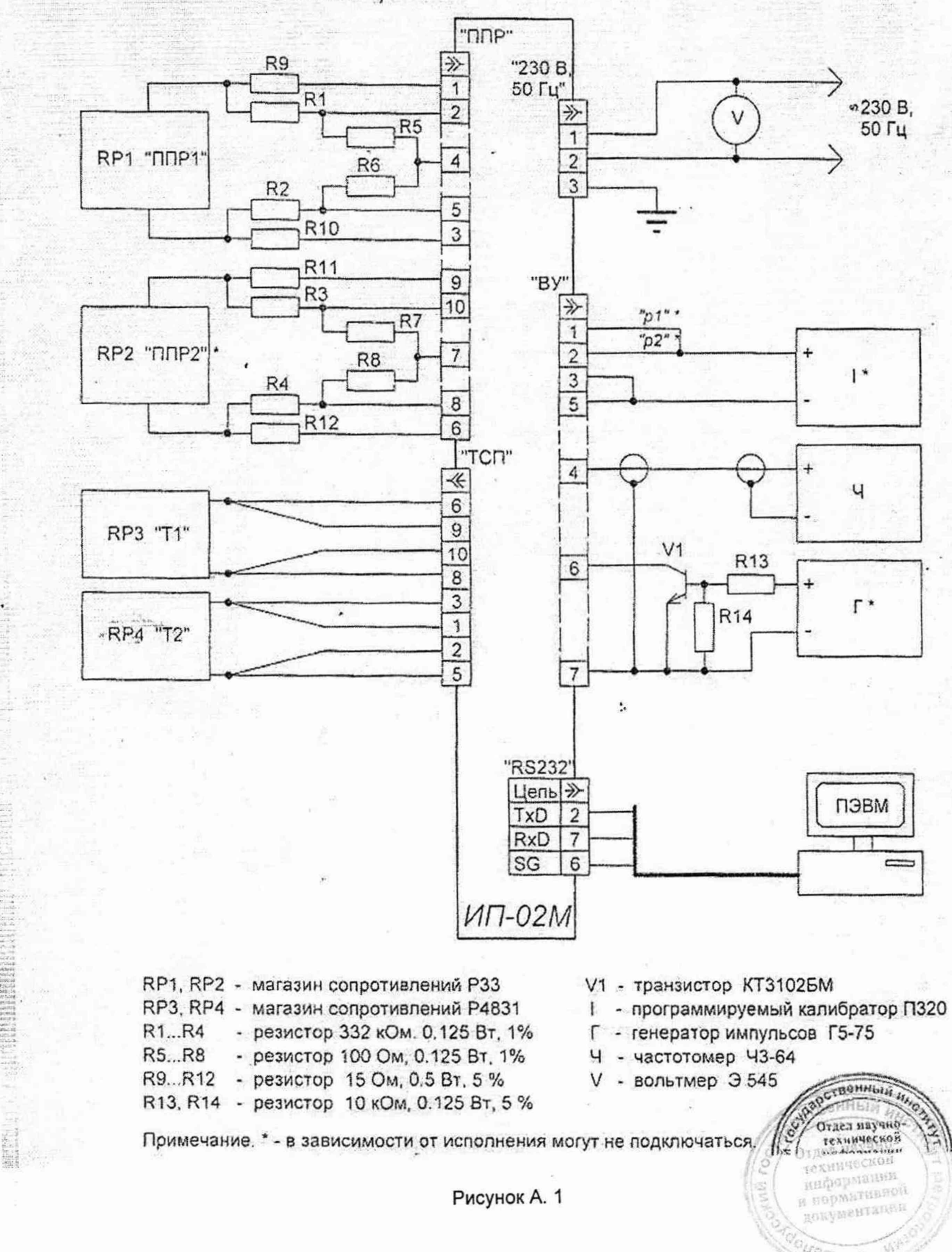

технической информации и пормачивней зокументации

 $u_{\partial \mathfrak{g}_n}$ 

"ППР" R<sub>9</sub> ≫ "230 B.  $\overline{1}$ 50 Ln" ∞230 B.  $\overline{c}$  $\Rightarrow$ R<sub>5</sub> 50 Гц 1 RP1 "DDP1"  $\overline{\mathbf{4}}$  $\overline{2}$ R6 R<sub>2</sub> 5 "By" R<sub>10</sub>  $\overline{3}$ ≫  $"p1"$ 1  $p_2$ R<sub>11</sub>  $\overline{g}$  $\overline{2}$ 4 R<sub>3</sub>  $\mathbf{I}^{\star}$  $10$ 3 R<sub>7</sub> 5 RP2 "NNP2"  $\overline{7}$ R<sub>8</sub> R<sub>4</sub>  $V<sub>1</sub>$ R<sub>13</sub>  $\bf 8$ 6 R<sub>12</sub>  $\overline{6}$ Г R<sub>14</sub> "TCN1-2" 木  $\overline{6}$  $\overline{7}$  $\overline{g}$ RP3 "T1"  $10$ "A"  $\bf 8$ 9 Адаптер "B" RS485-RS232  $\overline{3}$  $\sqrt{10}$  $\uparrow$ RP4 "T2"  $\overline{2}$  $5$ "ТСП3-4" ţ,  $\overline{u}$ ↞ X3  $\sqrt{6}$ "RS232"  $\mathsf{g}$ Цепь » RP5 "T3"\*  $10$  $1S$ 9  $\boldsymbol{8}$ GND 5 ПЭВМ  $\mathsf 3$  $6$ EN  $\overline{1}$  $TxD$  3 RP6 "T4"\*  $\overline{2}$  $RxD$  | 2  $\overline{5}$ ИП-02С RP1, RP2 - магазин сопротивлений РЗЗ V1 - транзистор КТ3102БМ RP3... RP4 - магазин сопротивлений P4831 1 - программируемый калибратор П320 R1...R4 - резистор 332 кОм, 0.125 Вт, 1% Г - генератор импульсов Г5-75 R5...R8 - резистор 100 Ом, 0.125 Вт, 1% Ч - частотомер ЧЗ-64. **ВЕННЫЙ** R9...R12 - резистор 15 Ом, 0.5 Вт, 5 % V - вольтмер Э 545 R<sub>13</sub>, R<sub>14</sub> - резистор 10 кОм, 0.125 Вт, 5 % Отдел научно технической Примечание. \* - в зависимости от исполнения могут не подключаться. информации š. eabhbli Рисунок А. 2 Отдел изучен

Схема подключения теплосчётчиков исполнений ТЭРМ-02-3, ТЭРМ-02-4, ТЭРМ-02-5 (разъёмный вариант) при определении относительной погрешности преобразования количества теплоты и счётчика времени

 $-17-$ 

Зам. 4

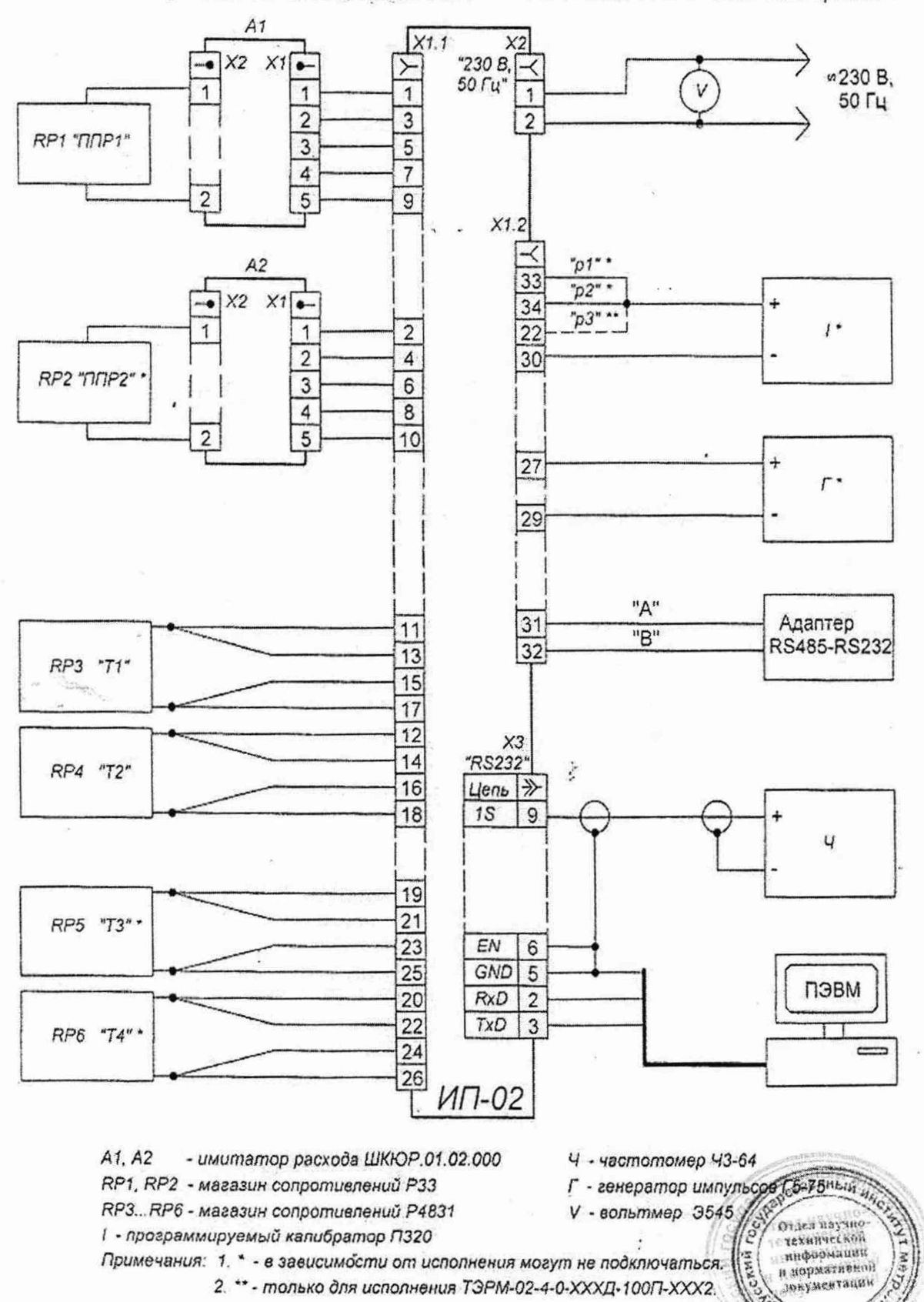

Схема подключения теплосчётчиков исполнений ТЭРМ-02-3, ТЭРМ-02-4, ТЭРМ-02-5 (клеммный вариант) при определении относительной погрешности преобразования количества теплоты и счётчика времени.

Рисунок А.3

Схема подключения теплосчётчиков исполнений ТЭРМ-02-6, ТЭРМ-02-7, ТЭРМ-02-8 и ТЭРМ-02-9 при определении относительной погрешности преобразования количества теплоты и счётчика времени.

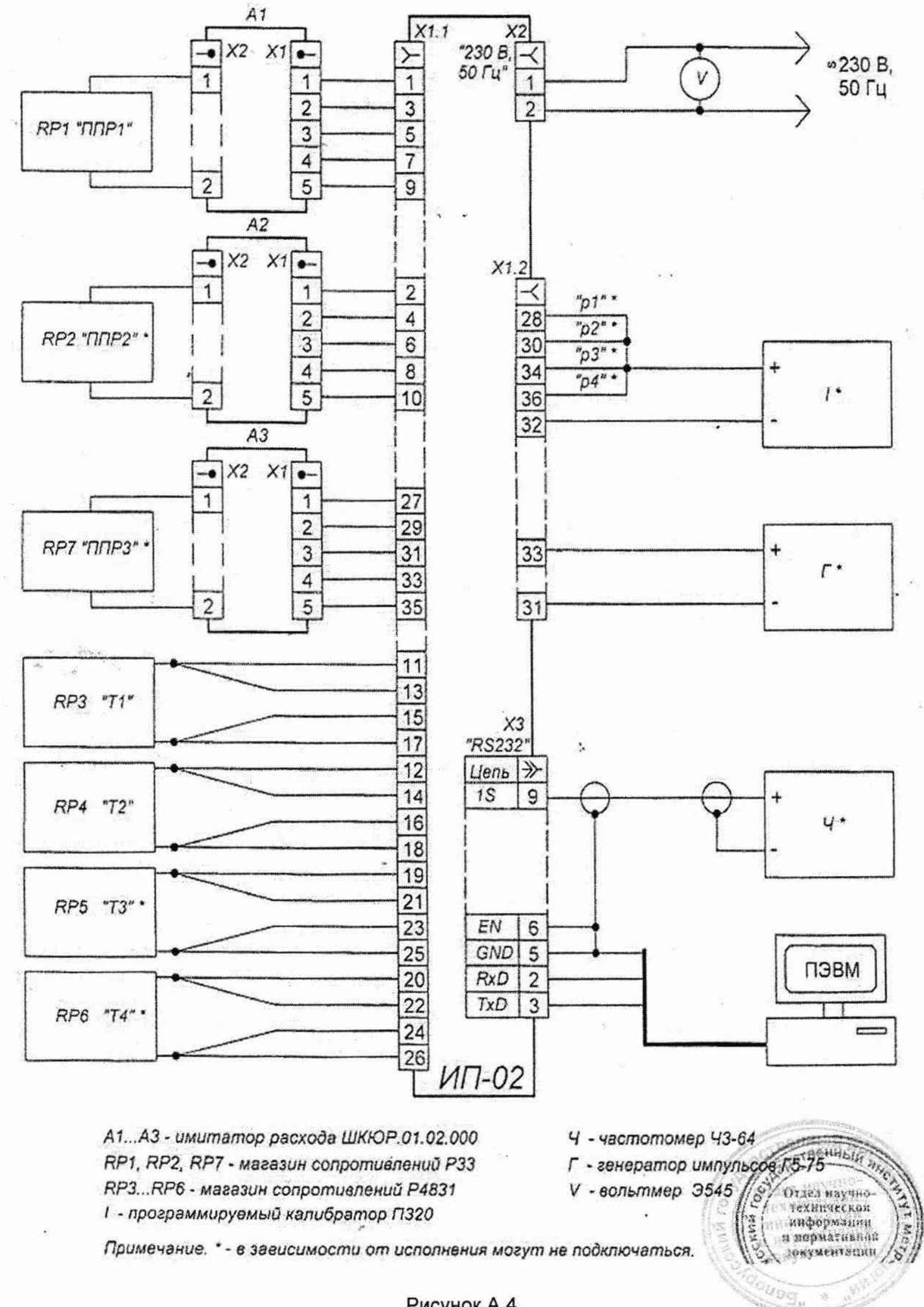

Рисунок А.4

#### Приложение Б (обязательное)

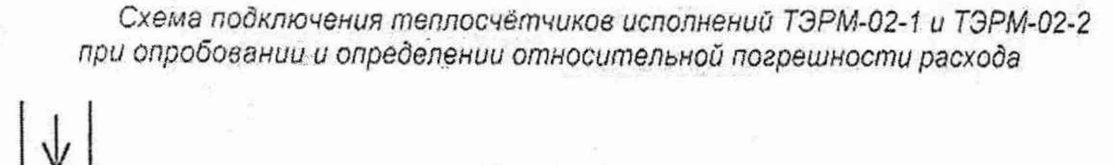

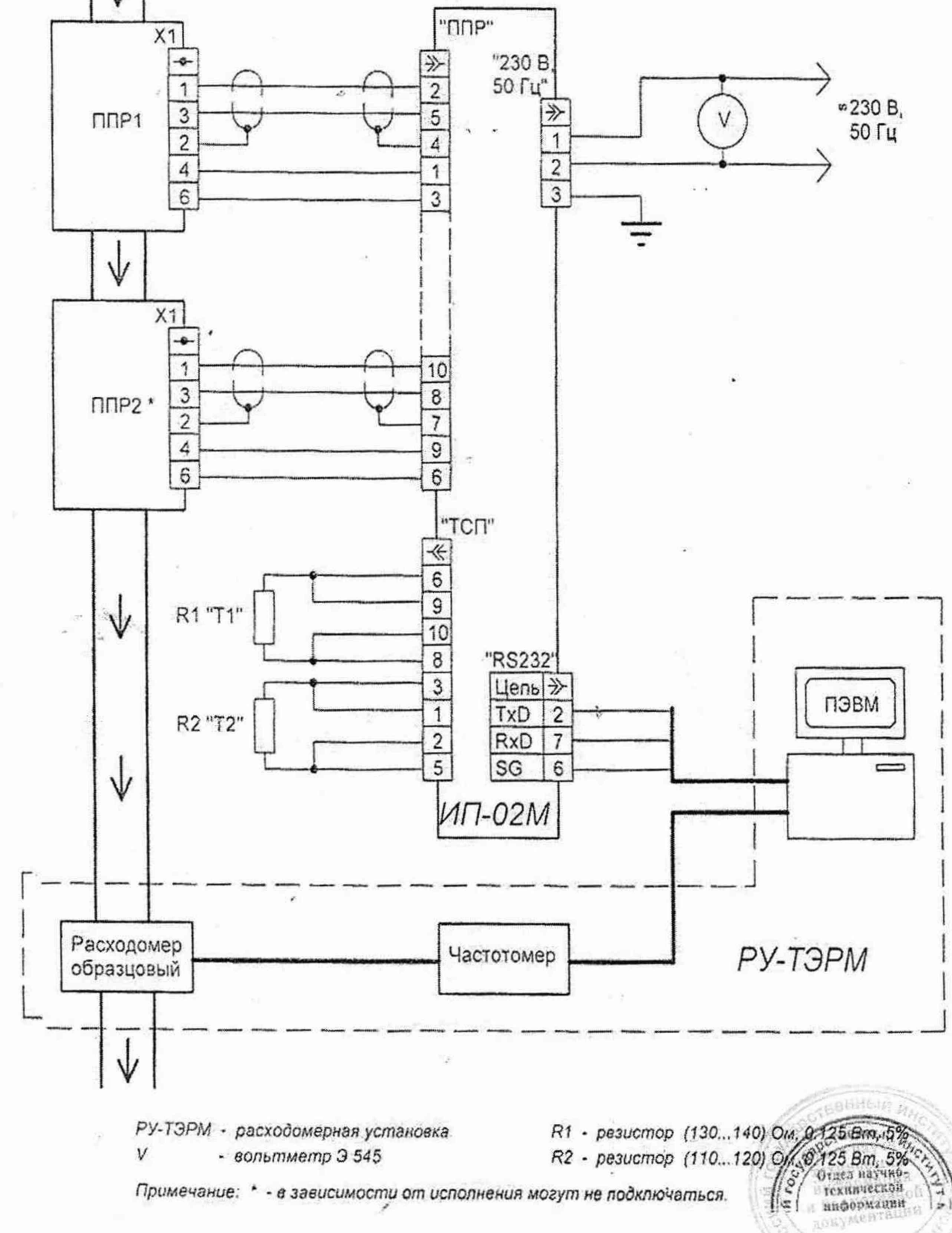

Рисунок Б.1

 $\frac{1}{2}$ 

Схема подключения теплосчётчиков исполнений ТЭРМ-02-3, ТЭРМ-02-4 и ТЭРМ-02-5 (разъёмный вариант) при опробовании и определении относительной погрешности расхода

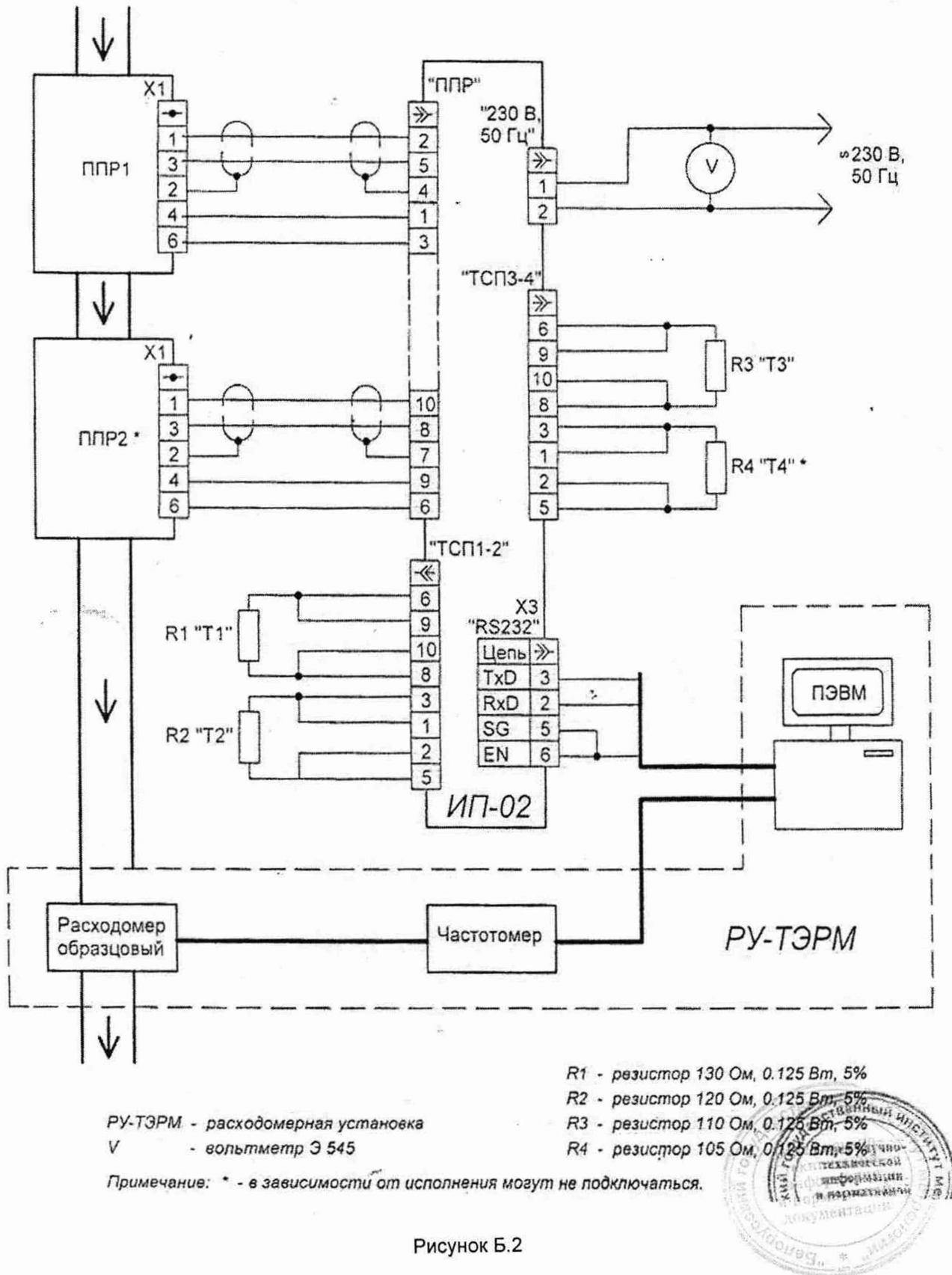

Рисунок Б.2

Схема подключения теплосчётчиков исполнений ТЭРМ-02-3, ТЭРМ-02-4 и ТЭРМ-02-5 (клеммный вариант) при опробовании и определении относительной. погрешности расхода

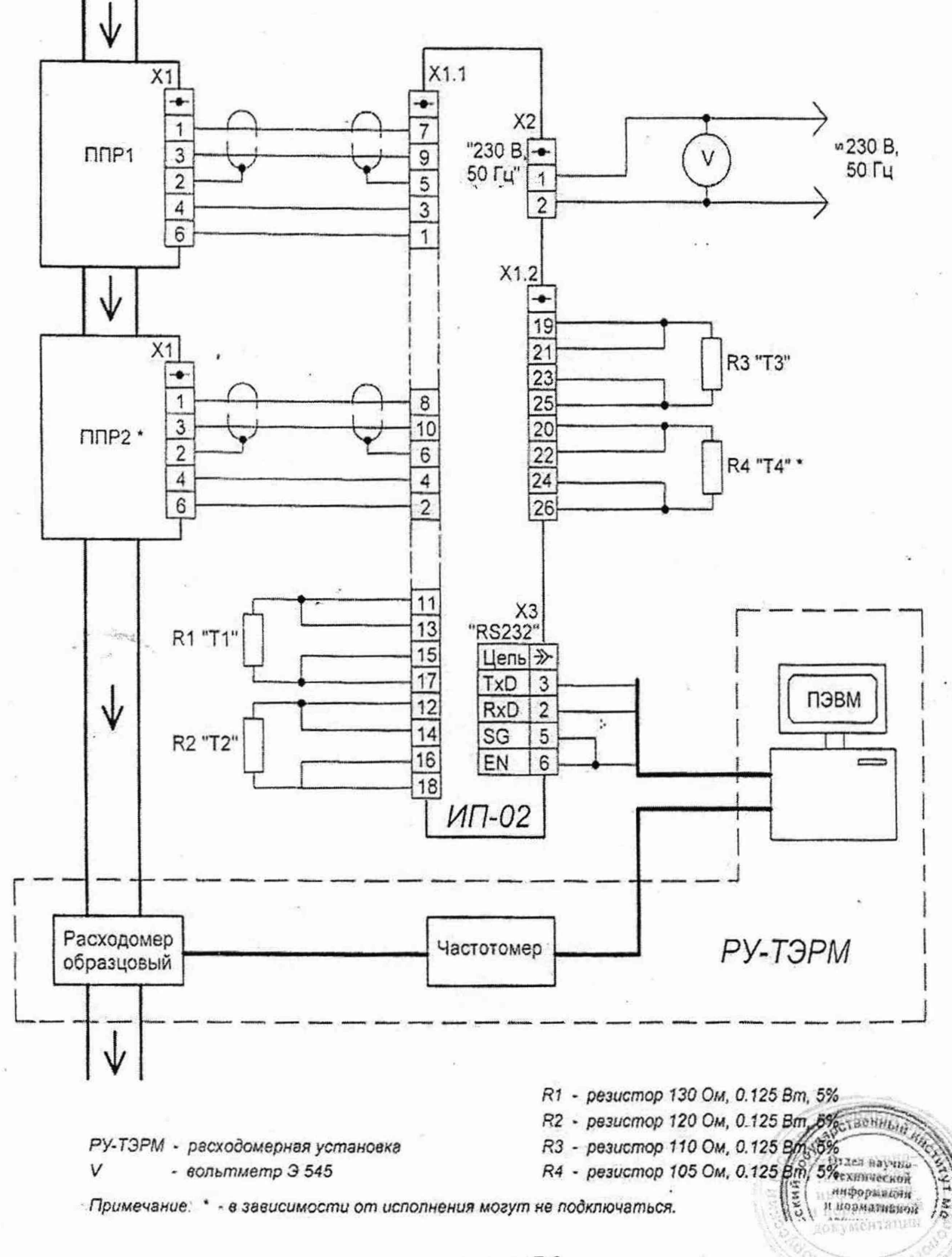

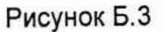

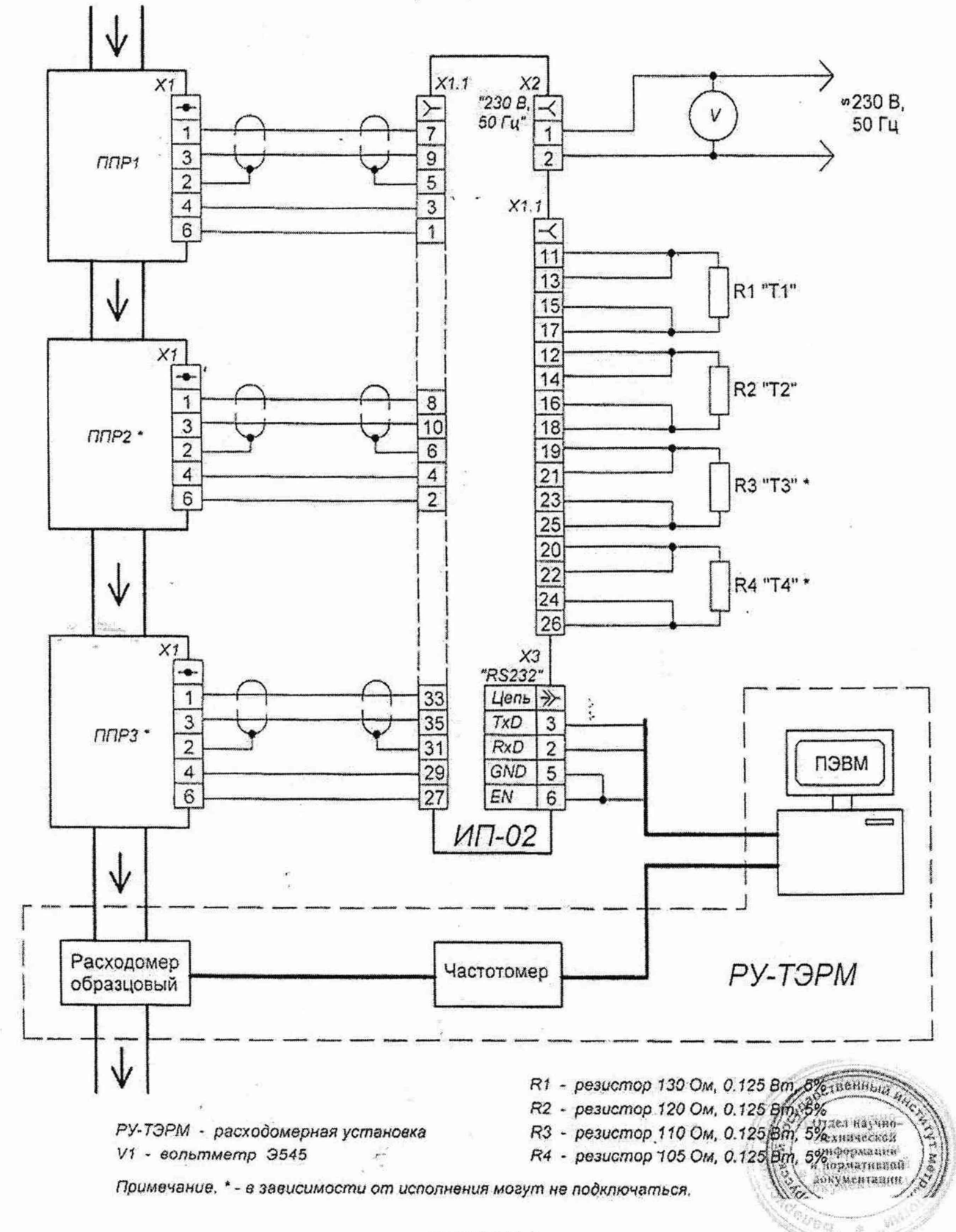

Схема подключения теплосчётчиков ТЭРМ-02-6, ТЭРМ-02-7, ТЭРМ-02-8 и ТЭРМ-02-9 при опробовании и определении относительной погрешности расхода

Рисунок Б.4

#### Приложение В (обязательное)

Исходные данные для определения относительной погрешности измерения количества теплоты, тепловой мощности и абсолютной погрешности при преобразовании температуры.

#### Таблица В.1

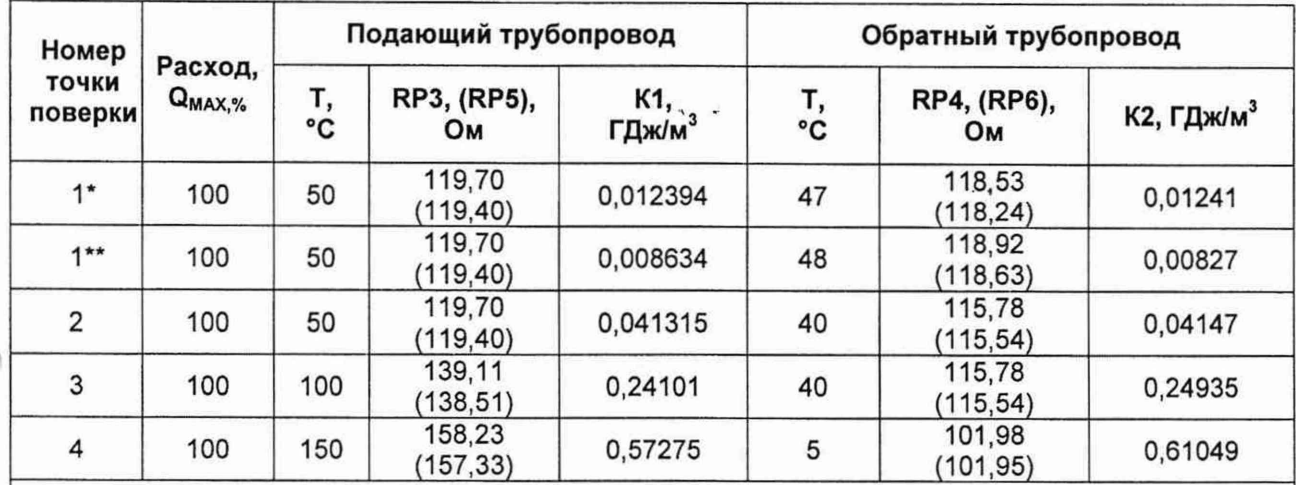

#### Примечания

1 Поверка в точке 1\* проводится только для теплосчётчиков исполнения ТЭРМ-02-1. 2 Поверка в точке 1\*\* проводится для теплосчётчиков исполнений ТЭРМ-02-3, ТЭРМ-02-5, ТЭРМ-02-6, ТЭРМ-02-7 и ТЭРМ-02-9 (дополнительный канал).

#### Таблица В.2

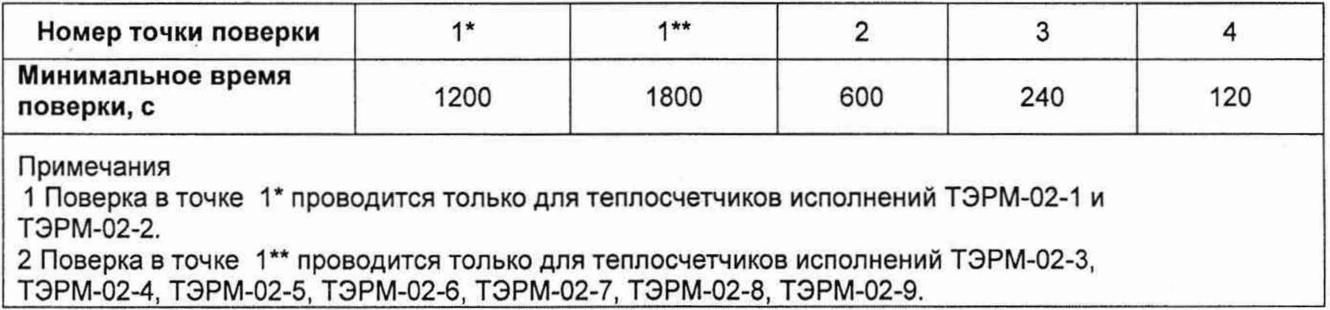

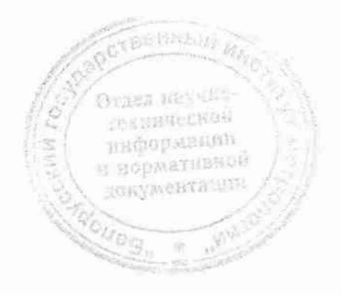

Таблица В.3

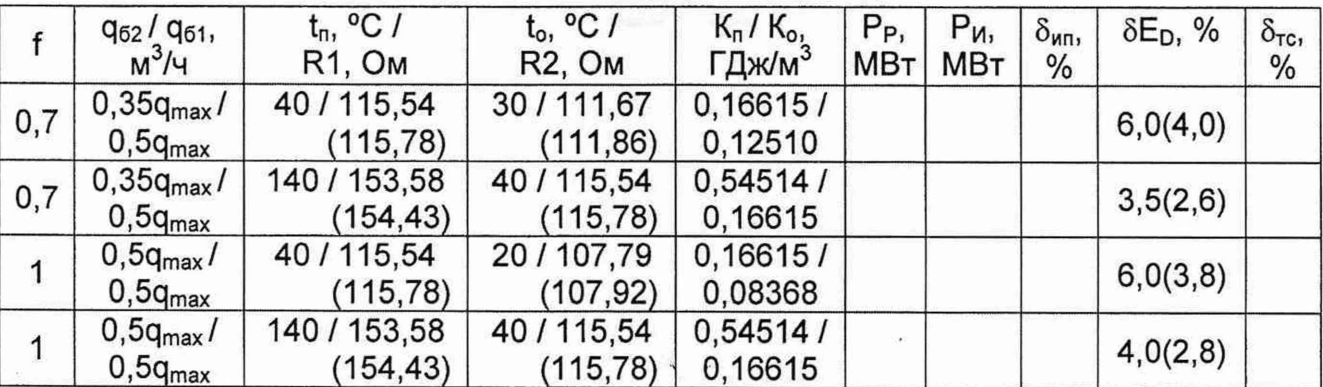

Примечание - В колонке  $\delta E_D$  значения для 1 класса точности, указаны в скобках В таблице В.3 приняты следующие обозначения задаваемых, измеряемых и эталонных величин в точках поверки:

q<sub>62</sub> / q<sub>61</sub> - отношение величин объёмных расходов в обратном/подающем трубопроводах, м<sup>3</sup>/ч;

t<sub>n</sub> / R1 - температура воды в подающем трубопроводе и величина сопротивления, соответствующая t<sub>n</sub>, °C / Ом;

t<sub>o</sub> / R2 - температура воды в обратном трубопроводе и величина сопротивления, соответствующая to, °С / Ом;

Кп / К<sub>о</sub> - тепловые коэффициенты в подающем/обратном трубопроводах относительно температуры холодной воды, ГДж/м<sup>3</sup>;

P<sub>P</sub> - расчетное эталонное значение тепловой энергии в единицу времени, МВт;

Ри - тепловая мощность по показаниям поверяемого прибора, МВт;

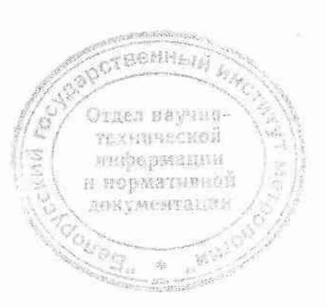

# Приложение Г (обязательное)

 $-26-$ 

#### Исходные данные для определения относительной погрешности измерения расхода и объёма

Таблица Г.1

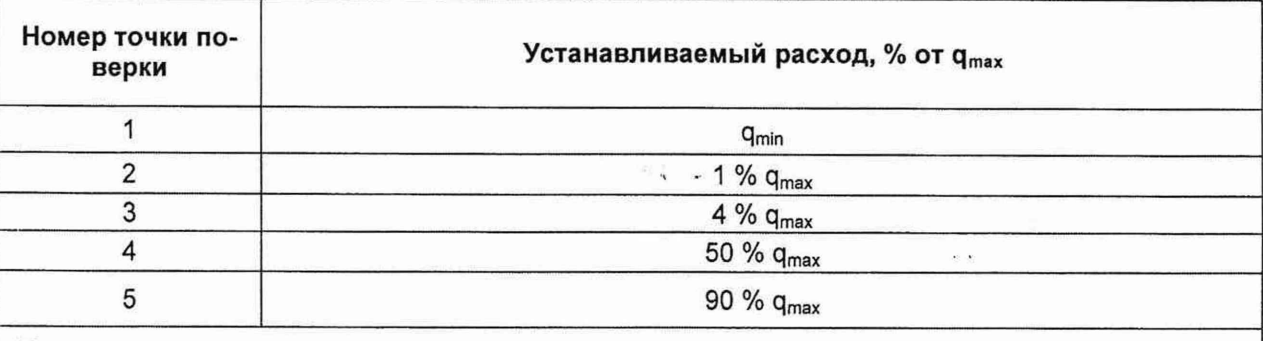

#### Примечания

1 Значения q<sub>min</sub> и q<sub>max</sub> берутся из таблицы Д.3.

2 Точность установки расхода ± 5 %.

3 Поверку для теплосчётчиков исполнений ТЭРМ-02-1 , ТЭРМ-02-2, ТЭРМ-02-3, ТЭРМ-02-4 и ТЭРМ-02-5, выпущенных до мая 2005 г., проводить в точках 2, 3, 4 и 5.

4 Поверку для теплосчётчиков исполнений ТЭРМ-02-3, ТЭРМ-02-4 и ТЭРМ-02-5, выпущенных с мая 2005 г., и исполнений ТЭРМ-02-6, ТЭРМ-02-7, ТЭРМ-02-8 и ТЭРМ-02-9 проводить в точках 1, 3, 4 и 5.

# Таблица Г.2

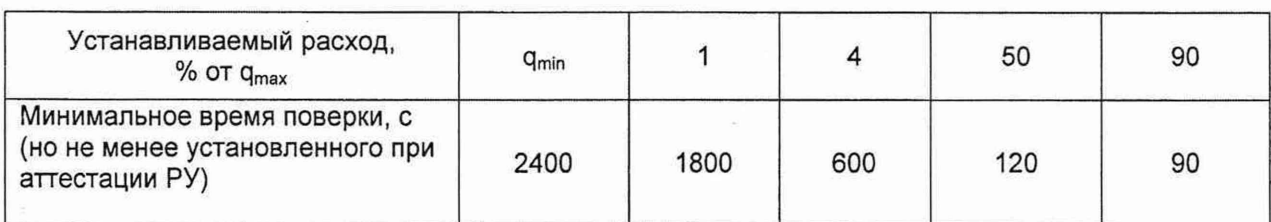

# Таблица Г.3

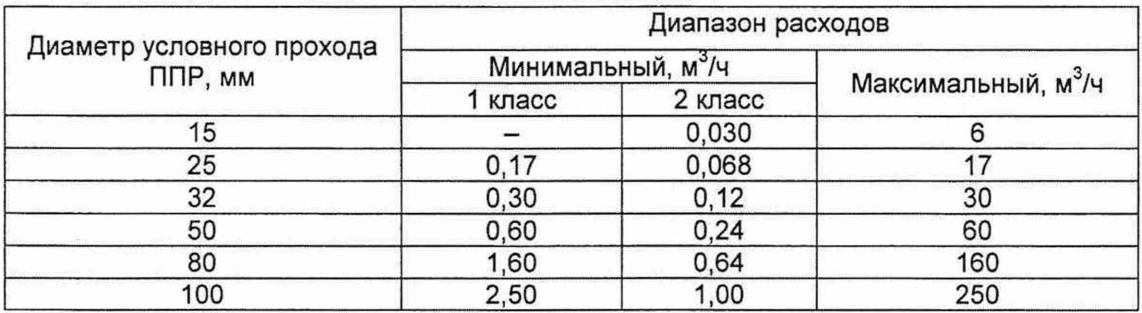

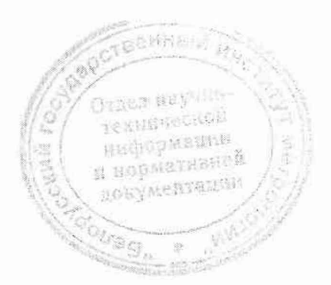

ôg.

# $-27-$

# Приложение Д<br>(рекомендуемое)

# Форма протокола<br>поверки ИП-02 теплосчётчика ТЭРМ-02

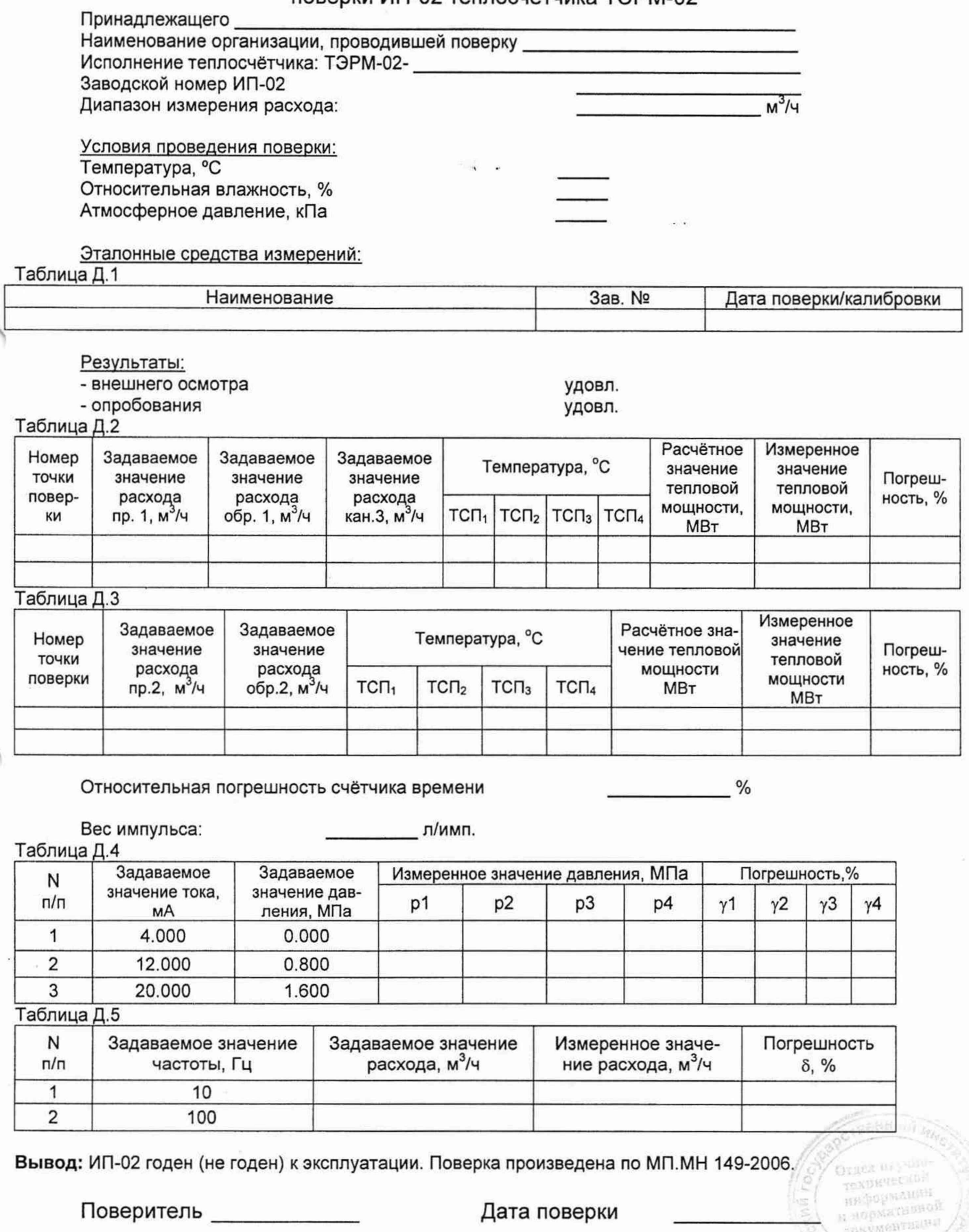

## Приложение Е (рекомендуемое)

# Форма протокола поверки расходомера теплосчётчика ТЭРМ-02

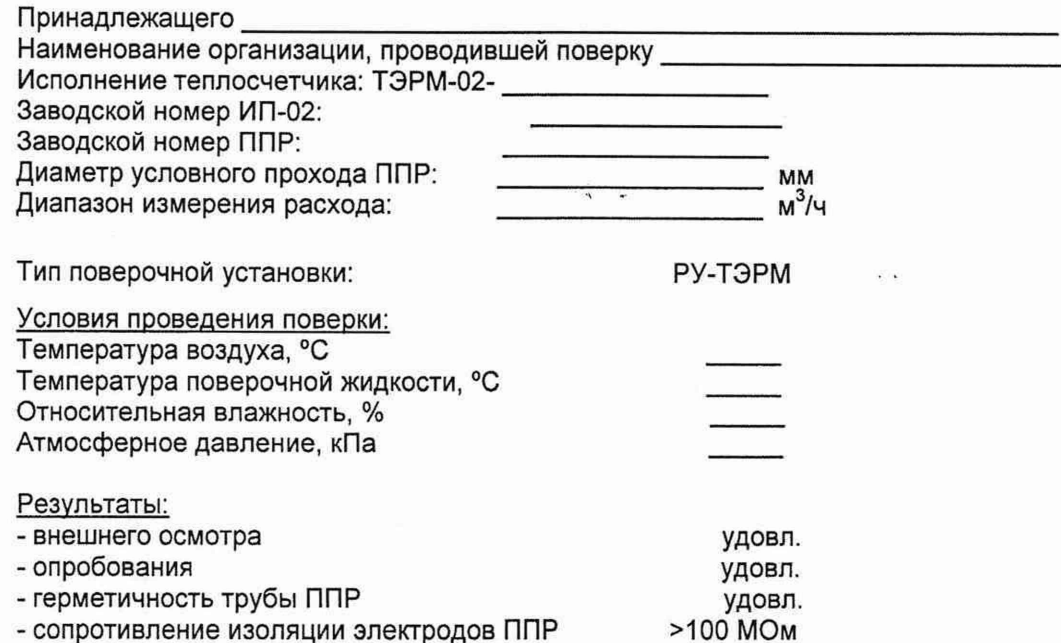

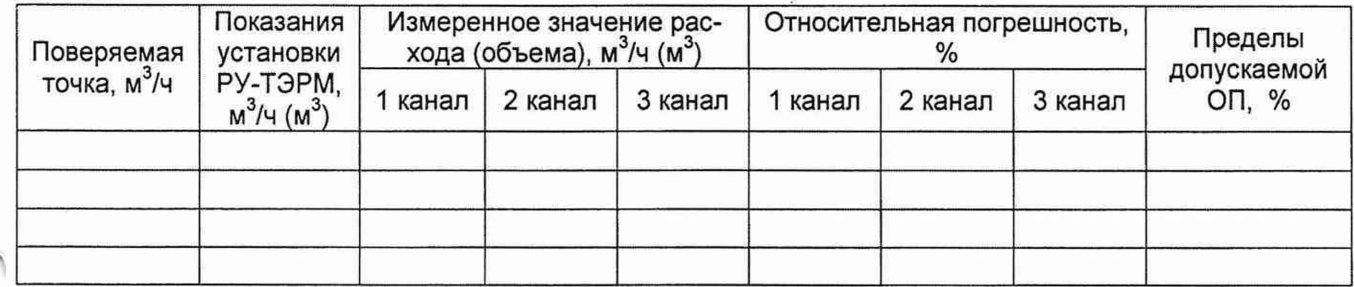

Вывод: расходомер теплосчетчика ТЭРМ-02 годен (не годен) к эксплуатации Поверка произведена по МП.МН 149-2006.

Поверитель

Дата поверки

**Wenell** техрицеской **HE-POULEESP** а норметивной gonvment

# Приложение Ж (рекомендуемое)

#### Форма протокола поверки теплосчетчика ТЭРМ-02

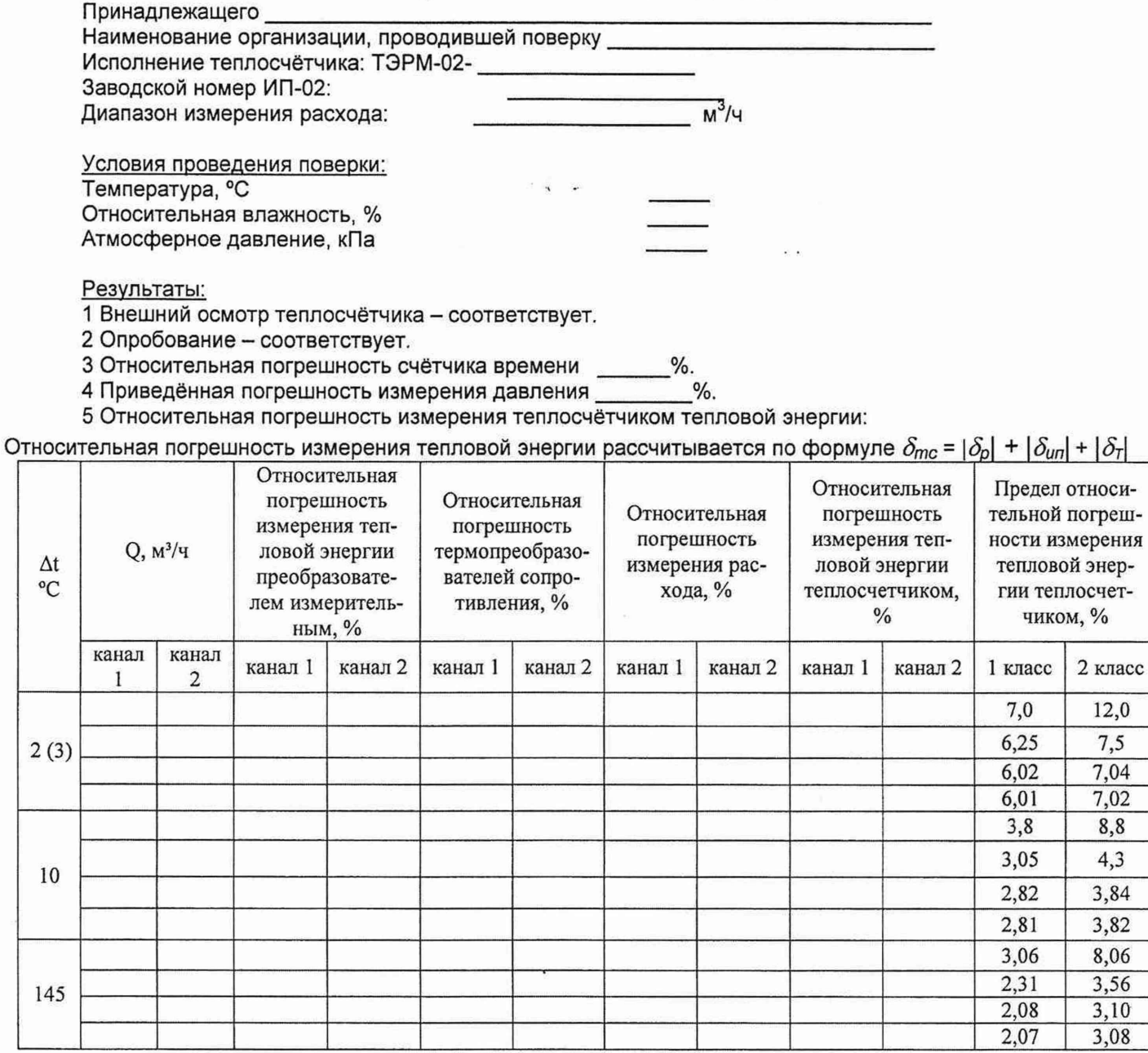

Заключение: теплосчётчик ТЭРМ-02 годен (не годен) к эксплуатации с классом точности \_ по СТБ EN 1434-1-2011. Свидетельство (заключение о непригодности) №

 $\mathcal{Y}$ 

Поверитель

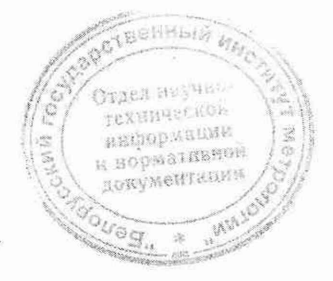

### Приложение И (рекомендуемое)

### Форма протокола поверки теплосчетчика ТЭРМ-02

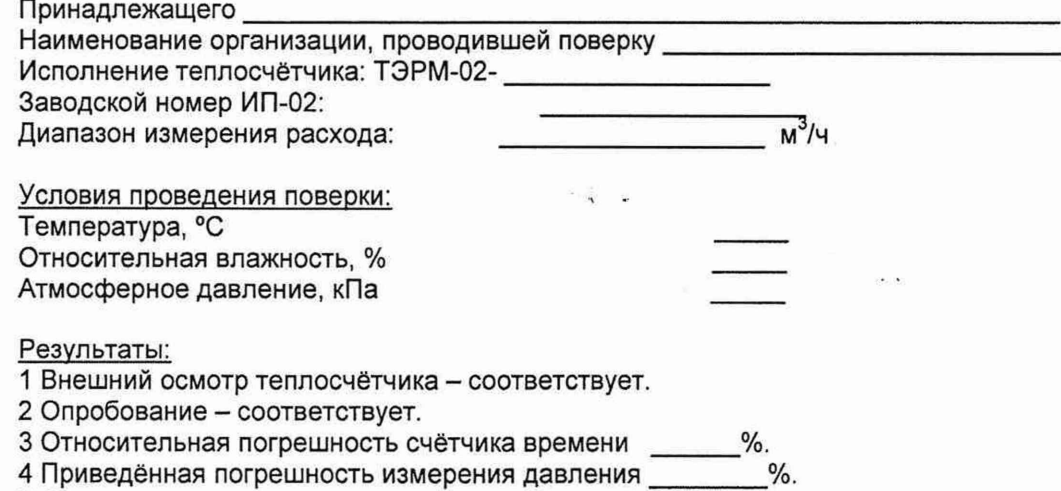

5 Относительная погрешность измерения теплосчётчиком тепловой энергии:

Относительная погрешность измерения тепловой энергии рассчитывается по формуле  $\delta_{mc}$  =  $\sqrt{\delta E_D^2+\delta_{H\!I}^2}$ 

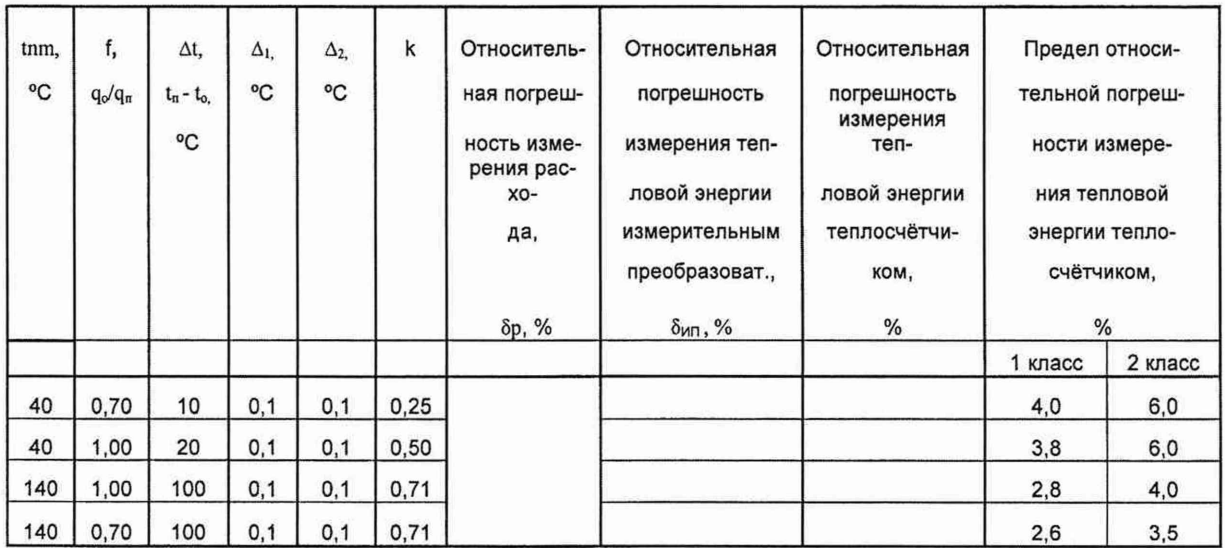

Вывод: теплосчётчик годен (не годен) к эксплуатации. Поверка произведена по МП.МН 149-2006. Свидетельство (заключение о непригодности) №

»

Поверитель

esmopwandia . BODMETHE! кон, ментап

# Библиография

- $[1]$ ТУ РБ 14532321.006. «Теплосчетчики ТЭРМ - 02»
- $\begin{bmatrix} 2 \\ 3 \end{bmatrix}$ Расходомерная установка РУ-ТЭРМ. Руководство по эксплуатации.
- дли2.721.006 ТУ Частотомер электронно-счетный со сменными блоками Ч3-64<br>2.389.000 ТО Программируемый калибратор П320
- $[4]$
- $\overline{[5]}$ ТУ 25-1007.054-85 Психрометр аспирационный ВИТ-1
- ТУ 16-517216-69 Лабораторный автотрансформатор ЛАТР-2М  $[6]$

V: 18 % 18 **TEXURUSCHOL** NEGODRALINE нормативно ORYMENT MALRY